Poznań University of Technology Faculty of Computing Science and Management Institute of Computing Science

Master's thesis

### METHODS FOR EMULATION OF MULTI-CORE CPU PERFORMANCE

Eng. Tomasz Buchert

Supervisor Prof. Jerzy Brzeziński, PhD, Eng.

Poznań, 2010

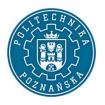

Politechnika Poznańska Wydział Informatyki i Zarządzania Instytut Informatyki

Studia magisterskie uzupełniające, stacjonarne Kierunek: Informatyka Specjalność: Sieci Komputerowe i Systemy Rozproszone

| Tytuł pracy:                 | Metody emulacji wydajności procesorów wielordzeniowych                                                                                                    |  |  |
|------------------------------|----------------------------------------------------------------------------------------------------|--|--|
| Wersja angielska<br>tytułu:  | Methods for Emulation of Multi-Core CPU Performance                                                                                                    |  |  |
| Dane wyjściowe:              | Praca opisująca oraz ewaluująca istniejące oraz autorskie rozwiązania do emulacji wydajności procesorów;<br>dokumentacja powstałego oprogramowania oraz przebiegu prac                                 |  |  |
|                              | Celem pracy jest przedstawienie istniejących rozwiązań, przedstawienie nowych oraz gruntowna ocena ich przydatności w kontekście systemów rozproszonych oraz klastrów obliczeniowych. W szczególności: |  |  |
|                              | 1. Opis i sformalizowanie problemu.                                                                                                    |  |  |
| Zakres pracy:                | 2. Opracowanie przeglądu istniejących rozwiązań.                                                                                                    |  |  |
|                              | 3. Wprowadzenie własnych, konkurencyjnych rozwiązań.                                                                                                    |  |  |
|                              | 4. Walidacja rozwiązań oraz ocena ich poprawności i przydatności.                                                                                                    |  |  |
|                              | 5. Zdefiniowanie dalszych kierunków badawczych.                                                                                                    |  |  |
| Miejsce<br>prowadzenia prac: | Laboratoire Lorrain de Recherche en Informatique et ses Applications (LORIA), Nancy, Francja                                                                                                    |  |  |
| Termin oddania<br>pracy:     | 31.12.2010                                                                                                    |  |  |
| Promotor:                    | ?                                                                                                    |  |  |

Zobowiązuję się samodzielnie wykonać pracę w zakresie wyspecyfikowanym wyżej. Wszystkie elementy (m.in. rysunki, tabele, cytaty, programy komputerowe, urządzenia itp.), które zostaną wykorzystane w pracy, a nie będą mojego autorstwa będą w odpowiedni sposób zaznaczone i będzie podane źródło ich pochodzenia.

|          |                | Imię i nazwisko | Nr albumu | Data i podpis |
|----------|----------------|-----------------|-----------|---------------|
| Student: | Tomasz Buchert |                 | 75861     |               |

Dyrektor Instytutu

Dziekan

Poznań, 30.09.2010

Miejscowość, data

# Contents

| 1 | Intr | oduction                                        | 1  |
|---|------|-------------------------------------------------|----|
|   | 1.1  | Motivation and purpose                          | 1  |
|   | 1.2  | Scope of the thesis                             | 2  |
|   | 1.3  | Conventions                                     | 3  |
|   | 1.4  | Acknowledgements                                | 3  |
| 2 | Basi | c definitions and problem formulation           | 5  |
|   | 2.1  | Basic definitions                               | 5  |
|   | 2.2  | Formulation of the problem                      | 9  |
|   | 2.3  | Complexity of the problem                       | 12 |
|   | 2.4  | Related work and the current state of knowledge | 13 |
| 3 | Ana  | lysis of emulation methods                      | 15 |
|   | 3.1  | General approach                                | 15 |
|   | 3.2  | Existing methods                                | 17 |
|   |      | 3.2.1 CPU-Freq                                  | 17 |
|   |      | 3.2.2 CPU-Lim                                   | 18 |
|   |      | 3.2.3 CPU-Burn                                  | 20 |
|   | 3.3  | Proposed methods                                | 21 |
|   |      | 3.3.1 Cpu-Hogs                                  | 21 |
|   |      | 3.3.2 Fracas                                    | 23 |
|   |      | 3.3.3 CPU-Gov                                   | 25 |
| 4 | Desi | ign and implementation of methods               | 29 |
|   | 4.1  | Introduction                                    | 29 |
|   | 4.2  | Organization of the work                        | 29 |
|   | 4.3  | Programming languages used                      | 31 |
|   | 4.4  | Tools and libraries used                        | 31 |
|   | 4.5  | Description of Linux subsystems                 | 32 |
|   |      | 4.5.1 Frequency scaling in the Linux kernel     | 32 |
|   |      | 4.5.2 Cgroups                                   | 34 |
|   |      | Cpuset and Cpu controllers                      | 35 |
|   |      | Freezer controller                              | 37 |
|   | 4.6  | Description of the implementation               | 38 |

| Bibliography       |       |                    |                                | 89       |
|--------------------|-------|--------------------|--------------------------------|----------|
| List of algorithms |       |                    | 88                             |          |
| A<br>Lis           |       | szczenie<br>igures | 2                              | 79<br>87 |
| ٨                  |       |                    |                                |          |
|                    | 6.2   |                    | work                           | 78       |
| -                  | 6.1   |                    | ary of the work                | 77       |
| 6                  | Con   | clusion            | 8                              | 77       |
|                    | 5.5   | Summ               | ary                            | 75       |
|                    |       | 5.4.3              | Benchmarks on 2, 4 and 8 cores | 70       |
|                    |       | 5.4.2              | Benchmarks on one core         | 67       |
|                    |       | 5.4.1              | Details of experiment          | 66       |
|                    | 5.4   | Results            | s and discussion               | 66       |
|                    | 5.3   |                    | g environment                  | 64       |
|                    |       |                    | Threads                        | 63       |
|                    |       |                    | Procs                          | 63       |
|                    |       |                    | STREAM                         | 61       |
|                    |       |                    | UDPer                          | 61       |
|                    |       |                    | Sleeper                        | 60       |
|                    |       |                    | StressInt                      | 59       |
|                    |       | 5.2.1              | Detailed description           | 58       |
|                    | 5.2   | Micro-             | benchmarks                     | 58       |
|                    | 5.1   | Metho              | dology                         | 57       |
| 5                  | Valio | lation             |                                | 57       |
|                    |       | 4.7.3              | Retrieving CPU configuration   | 54       |
|                    |       | 4.7.2              | Linux kernel bugs              | 52       |
|                    |       | 4.7.1              | Problems with Grid'5000        | 47       |
|                    | 4.7   |                    | ms encountered                 | 47       |
|                    |       | 4.6.3              | Distributed testing framework  | 44       |
|                    |       |                    | CPU-Gov                        | 44       |
|                    |       |                    | Fracas                         | 43       |
|                    |       |                    | CPU-Hogs                       | 42       |
|                    |       |                    | CPU-Lim                        | 42       |
|                    |       |                    | CPU-Freq                       | 41       |
|                    |       |                    | General information            | 39       |
|                    |       | 4.6.2              | Implementation of the methods  | 39       |
|                    |       | 4.6.1              | CPU emulation library          | 38       |

## Chapter 1

## Introduction

#### **1.1** Motivation and purpose

The evaluation of algorithms and applications for large-scale distributed platforms such as grids, cloud computing infrastructures, or peer-to-peer systems is a very challenging task. First, there is no general solution used to perform the evaluation on distributed systems. Usually the experimentation middleware is prepared for each evaluation independently, making it useful only for this type of the experiment. Not only is it tedious and time-consuming to do, but also raises some questions about the correctness of the evaluation. It is generally agreed that it is safer to use existing, mature frameworks instead of handcrafted solutions. Additionally, as has been showed in the case of BitTorrent experiments [ZIP<sup>+</sup>10], it is not obvious what methodology of the experiments should be, as, confusingly, it itself may bias the results. Also the lack of knowledge of the global state and the impossibility of a complete synchronization of timers, both immanent to distributed systems, pose a big problem to the experimental scientist, as most of the time the precise result cannot be obtained. As a result, the way the data is collected during the experiment may significantly influence the final result.

Secondly, it is uneasy to have a fine-grained control over the whole platform because of its distributed character. For the same reason, this type of experiments are much more prone to errors during the evaluation than in the case of centralized ones. This is of course a result of the much higher chances of experiencing an error when working with numerous, possibly counted in thousands, machines. In such configurations even a seemingly low-probability event may occur with a very high probability. Moreover, even if the control over the experiment is given, it is generally impossible to control the parameters of the platform. The homogeneous platforms, e.g. clusters and some grids, offer hardware of one type. This has many advantages of course, but some disadvantages as well. Because in fact all systems are to some extent heterogeneous (as a result of random events, multiuser work, etc.), the evaluation may yield results which are not general enough, or simply wrong. For example, because of the uniform nature of the platform, a critical deadlock situation may be not observed, but will be revealed in a production system. As a result, the ability to control the parameters of the platform could give much more general results and, probably even more importantly, more reproducible ones. Since reproducibility of the experiments is crucial in any kind of experimental science, this problem is particularly important also in the computer science.

Introduction

Different approaches to the evaluation are in widespread use [GJQ09]: *simulation* (where the target is modeled, and evaluated against a model of the platform), but also *in-situ* experiments (where a real application is tested on a real environment, like PlanetLab [CCR<sup>+</sup>03] or Grid'5000 [CCD<sup>+</sup>05]). A third intermediate approach, *emulation*, consists in executing the real application on a platform that can be altered using special software or hardware, to be able to reproduce desired experimental conditions.

It is often difficult to perform experiments in a real environment that suits the experimenter's needs: the available infrastructure might not be large enough, nor have the required characteristics regarding performance or reliability. Furthermore, modifying the experimental conditions often requires administrative privileges which are rarely given to normal users of experimental platforms. Therefore, *in-situ* experiments are often of relatively limited scope: they tend to lack generalization and provide a single data point restricted to a given platform, and should be repeated on other experimental platforms to provide more insight on the performance of the application.

The use of emulators can alleviate this, by enabling the experimenter to change the performance characteristics of a given platform. Since the same platform can be used for the whole experiment, it is easy to deduce on the influence of the parameter that was modified. However, whereas many emulators (e.g MicroGrid [SLJ+00], Modelnet [VYW+02], Emulab [WLS+02], Wrekavoc [CDGJ10]) have been developed over the years, they mostly focus on network emulation: they provide network links with limited bandwidth or given latency, complex topologies, etc.

Surprisingly, the question of the emulation of CPU speed and performance is rarely addressed by the existing emulators. This question is however crucial when evaluating distributed applications, i.e., to know how the application's performance is related to the performance of the CPU (in contrast to the communication network), or how the application would perform when executed on clusters of heterogeneous machines.

Nowadays multi-core processors are becoming more and more ubiquitous. This gives additional advantages – one may use them to emulate more machines with a single node, for example. With the ability to control the frequency of each core it should be possible to create a very complex and reproducible configuration of the evaluation environment, at least in the terms of computing power. This, in turn, could be a powerful tool for a computer scientist, allowing them to obtain the results which are more general and closer to the truth.

#### **1.2** Scope of the thesis

In this thesis, the idea of the emulation of CPU performance in the context of multi-core systems is discussed.

First, in Chapter 2 a precise definition of the problem is presented. Its importance is discussed and related work given, outlining the current state of the knowledge. This serves as an introductory material to the rest of the thesis.

In Chapter 3 the problem is investigated further. Existing approaches are explained thoroughly, followed by the description of the additional three methods proposed in this paper. In the end the analysis is summarized. In Chapter 4, the implementation of the previous ideas is described. The organization of the code, implementation decisions, problems encountered and other details are given, serving as a technical background on the problem of CPU emulation.

Penultimate Chapter 5 extensively describes the evaluation of the methods: first with a set of micro-benchmarks, then by using a real application to demonstrate their usefulness in a more realistic setting.

The last chapter, Chapter 6, is a summary of the obtained results. Final conclusions are drawn and future directions of research given, concluding the whole thesis.

#### **1.3 Conventions**

Throughout this work some consistent conventions were used.

Algorithms contained in this work are presented in terms of *pseudocode*, typeset using algorithmic package. Each algorithm has a clear specification of its arguments. Output arguments are not given in all cases, as some algorithms actually run forever. Hopefully, this way of presentation is much more concise and clear than state diagrams, or snippets taken directly from the source code.

However, in some chapters, mostly in Chapter 4, listings are presented. They may contain shell commands (Bash), C or C++ source code fragments, or Python source code (version 2.6). Some basic knowledge on syntax and semantics of these programming languages is needed and a reader who lacks the knowledge is asked to consult numerous sources on these topics.

#### 1.4 Acknowledgements

This work has been done mostly as a part of INRIA Internships Program 2010. INRIA was also funding the research. The internship lasted from March 2010 till September 2010, i.e., six months. The coauthors and supervisors of the work are Lucas Nussbaum (Lucas.Nussbaum@loria.fr) and Jens Gustedt (Jens.Gustedt@loria.fr), who are members of ALGORILLE (*ALGOrithmes pour la gRILLE*) team (http://www.loria.fr/equipes/algorille/). ALGORILLE team is a research group that focuses on tackling the algorithmic issues for computing on the grid. Additionally, the team is responsible for the administration of the Nancy site of Grid'5000 (see Section 5.3).

The research was summarized in publications and research reports:

- Accurate emulation of CPU performance an article published at 8th International Workshop on Algorithms, Models and Tools for Parallel Computing on Heterogeneous Platforms HeteroPar'2010 [BNG10a],
- *Methods for Emulation of Multi-Core CPU Performance* a research report to be published soon [BNG10b].

The source code produces during the research is included with the thesis. However, its license is not yet decided and should not be used without consulting with the authors.

## **Chapter 2**

# Basic definitions and problem formulation

#### 2.1 Basic definitions

In this section some basic definitions are stated, giving an important, formal basis for the rest of this work. The terms defined here used throughout this thesis so in case of any doubt in their meaning, this section should be consulted.

Let us first distinguish between homogeneity and heterogeneity. By *homogeneous* object (e.g. network, computers) we understand that it consists of objects of the same type. For example, a homogeneous network is a network where all links are of the same type: they have the same bandwidth, latency and so on. On the other hand, a *heterogeneous* object may have its parts of significantly different type. The most obvious example is of course Internet which is heterogeneous in terms of each possible characteristic. The following properties are usually used to decide on heterogeneity or homogeneity of systems:

- processor speed, architecture, cache hierarchy and sizes, etc.,
- memory size and speed,
- network bandwidth and latency,
- operating system.

Fully homogeneous systems of course do not exist, due to unavoidable randomness in computation, communication and production of the hardware. This should be a primary reason, as why to avoid evaluation on purely homogeneous platforms – they simply do not exist in reality and results obtained with them can be questionable. Heterogeneity, on the other hand, is much more difficult to work with, because it requires more general approaches, able to cope with this kind of environment. For example, operating systems schedulers are not prepared to work with heterogeneous configuration of processors, that is, processors of different speed. These architectures are however becoming popular, one notable example being Cell architecture used in PlayStation 3 consoles [CEL].

The computational power is aggregated at different levels of hierarchy. This is listed below, with a short description, and with an increasing level of complexity:

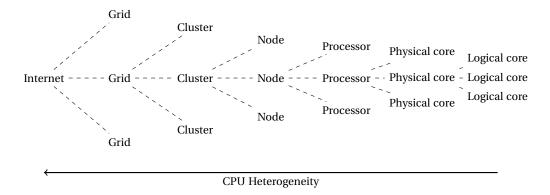

Figure 2.1: Hierarchy of CPU heterogeneity.

- logical core the smallest computing element exposed by the underlying hardware; this does not have to be a physical core, thanks to the superscalar architecture (like *simultaneous multithreading*) which allows to run multiple threads of execution on the same core,
- physical core physically independent (or almost independent) computing element of the processor; it shares some parts of hardware with other cores (like cache at some level) so that cannot run on its own, but, at least to some extent, can execute the code independently without affecting remaining cores,
- processor (CPU) a set of cores on a single chip; this work is concerned with the control of heterogeneity at this level,
- computer or node a machine with all necessary components to perform computation with processors, like RAM memory, motherboard; it may have multiple processors thanks to symmetric multiprocessing architecture,
- cluster a network of homogeneous nodes equipped with network cards; they form together a homogeneous platform accessible via network,
- grid a cluster of clusters, all connected through network; therefore it may be heterogeneous as each cluster may have different characteristic,
- Internet a completely heterogeneous platform, in terms of all possible parameters.

It is easy to see that with the complexity of the platform, also its heterogeneity and distribution increases. This is presented also in Figure 2.1. In the Figure 2.2, on the other hand, the architecture of dual *Intel Xeon X5570* machine is presented, as shown by hwloc tool [BCOM<sup>+</sup>10]. This machine has two processors (denoted as Socket in the figure), each one with 4 cores, which share L3 cache. In that particular case there are no logical cores – there is one PU inside every core. In fact, it is because the Intel HyperThreading is turned off.

Some definitions related to the emulation of CPU will also be of some use. Most of these definitions are compatible with Linux operating system (and virtually with every Unix), because this is a platform used throughout this work.

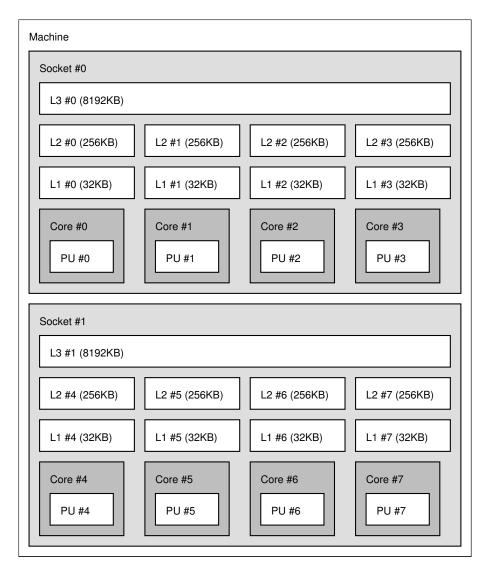

Figure 2.2: Architecture of a dual Intel Xeon X5570 machine.

- Thread (task) the smallest executing entity in the operating system. It has an exclusive stack and a set of registers. Sometimes, because this is a notion used in the kernel sources and documentation, a term *task* will be used interchangeably.
- Process a group of threads which share some attributes and resources. This set of attributes is usually defined by a particular operating system, or threading library. For example, POSIX.1 requires that threads share, among other attributes [The04]:
  - heap and data space,
  - process ID,
  - owner,
  - file descriptors,
  - current working directory.
- CPU time a time during which a given process (or task) was scheduled on any of the processors (or cores) (usually denoted as *user time*) or the kernel was doing some

CPU work on the behalf of it (*system time*). This resonates with the definition used by some Unix utilities (like time), or inside the Linux kernel itself. It always monotonously increases, but does not have to be the same as the real time. In fact, it is always less or equal to the real time, at least in the case of a single task process. Actually, when a CPU-intensive, multithreaded process is executed on multi-core machine, its CPU time may pass by *faster* than its real time! This is due to the fact that every thread may run concurrently, executing multiple times more CPU cycles in the same period of time.

The difference between process CPU time and thread CPU time must be stressed here. Usually the CPU time of a process is understood as a sum of all CPU times of its threads. This is true for the above example, and will be true in this work.

• average CPU usage of a process/thread – a ratio of a process CPU time divided by the period of time when this CPU time was measured:

average CPU usage = 
$$\frac{\text{CPU time of the process/thread during the period}}{\text{the period of time}}$$
 (2.1)

The definition of instant CPU usage, resembling a velocity (v(t)) defined as a derivative of a distance (s(t))

$$v(t) = \lim_{\Delta t \to 0} \frac{s(t + \Delta t)}{\Delta t} = s'(t)$$

is of no use here. CPU usage is not a continuous function, of course, and this kind of limit does not exist. Anyway, it is possible to sample the timers in a very short intervals, and computing this ratio as approximation to this limit. One must be aware that too frequent requests of this information may largely influence that information, as retrieving this information consumes some CPU power also. In some extreme cases this may render the information completely useless, as in fact will be the case with CPU-Lim method described in Section 3.2.2.

The important case of the average CPU usage, denoted simply as *CPU usage* will be the following ratio:

$$CPU \text{ usage} = \frac{\text{total CPU time of the process/thread}}{\text{lifetime of the process/thread}}$$
(2.2)

• node – a computer node that is going to host emulated environments. As only processor parameters will be concerned, it can be characterized by a maximum frequency of each core ( $f_{max}$ ) (which is a common parameter for all of them) and a number of cores available (N):

$$(f_{max}, N) \tag{2.3}$$

For example, the node already presented in Figure 2.2 may be represented by (2.93 GHz, 8). It is important to note that, although the emulation of heterogeneous CPU architectures is interesting on its own, this work does not cover emulation of systems with such CPU configurations. It means that whenever a node with multiple cores is given, then *all* of them have the same maximum frequency. This is hardly a limitation, because virtually all existing systems are of this type. This also makes the whole definition of node correct, as  $f_{max}$  is well-defined now.

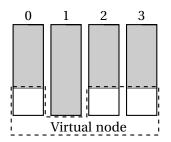

Figure 2.3: A visual representation of a virtual node  $(0.3, \{0, 2, 3\})$  based on a node with  $f_{max} = 3$  GHz.

- emulated frequency a frequency *f* of processor that is going to be emulated by means of methods presented later. It may sound somehow cloudy for the time being, but will be defined more precisely in problem formulation in Section 2.2.
- emulation ratio a ratio of emulated frequency (*f*) and maximum frequency of the CPU (*f<sub>max</sub>*):

$$\mu = \frac{f}{f_{max}} \tag{2.4}$$

• virtual node – a subset of processor's cores that forms an independent scheduling group of processes with a defined emulation ratio. Therefore, it may be represented by a pair

$$(\mu, C) \tag{2.5}$$

where  $\mu$  is, as before, emulation ratio, and *C* is a subset of cores of a given processor. The convention will be to identify cores with their numbering exported by the Linux kernel, i.e., the integer identifiers of logical cores starting from 0, up to N - 1 where *N* is a number of cores of the processor.

For example, to describe a virtual node *VN* spanning 3 cores (say, cores 0, 2 and 3) of 4 core machine whose emulation ratio is  $\mu = 0.3$ , one can write:

$$VN = (0.3, \{0, 2, 3\})$$

This is presented in Figure 2.3. When the maximum frequency of a given node is known, it is easy to calculate emulation frequency f using emulation ratio  $\mu$ , and vice versa, by means of Equation 2.4 only. For example, for the case in Figure 2.3, where  $f_{max} = 3$  GHz, one can compute

$$f = \mu \cdot f_{max} = 0.3 \cdot 3 \text{ GHz} = 900 \text{ MHz}$$

#### 2.2 Formulation of the problem

This work aims for a precise and robust solution for multi-core processor emulation problem, i.e., to achieve the following goals:

1. Emulation of a different processor frequency than the one given by the manufacturer of the hardware. The results obtained that way should be reproducible and mimic the

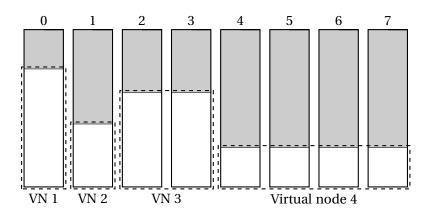

Figure 2.4: Multi-core CPU emulation using a 8-core machine decomposed into 4 virtual nodes, using respectively 1, 1, 2 and 4 cores, allocated respectively 75%, 40%, 60% and 25% of the physical cores' performance.

ones obtained in a real environment as close as possible. Moreover, applications executed in the emulated environment should not need modifications of their source code, or any modifications whatsoever. Finally, they should be able to notice neither their artificial environment, nor interfere with it in any way.

- 2. Emulation of multiple machines inside a single machine. To do that, one must be able to somehow separate the processes to different *virtual nodes* (see previous section), so that they cannot influence each other.
- 3. A conjunction of the previous goals, i.e., being able to define multiple nodes inside a single node, and control the CPU frequency inside each of them independently.

In principle, the authors would want to be able to create a configuration like the one given in Figure 2.4. Each independent virtual node should constitute a logically independent entity, without interference with remaining virtual node instances.

To formalize this in terms of scientific notation, we will define a *CPU emulation request* P as a set of virtual nodes specifications, i.e., pairs representing the emulation ratio with a number of cores to emulate in the virtual node. Using the following notation one can describe the CPU emulation request with k different virtual nodes:

$$P = \{v_0, v_1, v_2, \dots, v_{k-1}\}$$
(2.6)

where for  $i \in \{0, \dots, k-1\}$ ,  $v_i$  is a pair

$$v_i = (\mu_i, n_i) \tag{2.7}$$

A solution to the emulation request P (denoted S) is a method of emulating an architecture defined in request P with allocations of machine's cores to the virtual nodes. This can be simply described as a set of virtual nodes with the same number of virtual nodes (here k):

$$S = \{vn_0, vn_1, vn_2, \dots, vn_{k-1}\}$$
(2.8)

where each  $vn_i$  (for  $i \in \{0, ..., k-1\}$ ) is a virtual node.

For example, the situation in Figure 2.4 can be represented by:

$$\{(0.75, 1), (0.6, 2), (0.4, 1), (0.25, 4)\}$$

and solved by means of some emulation method (which here is assumed to be known) and the following allocations:

$$\{(0.75, \{0\}), (0.4, \{1\}), (0.6, \{2,3\}), (0.25, \{4,5,6,7\})\}$$

Basically, what happens here is that the *request* for a number of cores is replaced by the allocations to logical cores of the machine. Notice also, that the ordering of elements in *P* and *S* is unimportant because they are sets. Moreover, in general the allocation of CPU cores is not unique. Some methods may put some restrictions on that, however, as we will see.

Not every request can be satisfied, of course. Generally, it depends on:

- 1. CPU emulation ratio  $\mu$  it must be a positive number less equal or less than 1.
- 2. Number of processors in the system the number of cores in the request must be equal or smaller than the number of physical cores. Moreover, one core must be assigned exclusively to one virtual node.
- 3. CPU architecture of the system some approaches have to take the advanced configuration of processors into the account (e.g. CPU-Freq and CPU-Gov).

Ideally, a valid method solving the CPU emulation problem associated with the request *P* must possess the following properties:

- 1. Correctness the partition to virtual nodes and their emulated speed must be respected under any kind of the emulated work.
- 2. Accuracy the speed of a processor perceived by emulated tasks must agree with the request precisely. It means that the execution speed for CPU-bound tasks is proportional to the emulation ratio  $\mu$ .
- Stability repeated executions of the same emulation request should always yield results close to each other. In other words, the emulation environment should be deterministic and reproducible.
- 4. Scalability the emulation method should work properly no matter how many tasks are emulated. Methods that add only a constant overhead are preferable to ones that, for example, add a constant overhead *for each* emulated task.
- 5. No intrusiveness the emulation must work "out-of-the-box", i.e., no significant changes to the emulated software and operating system need to be done. Also the emulation must not interfere with a normal execution of programs.
- 6. Portability the method should be portable to other operating systems, if possible.

Any method that strives to fulfill these conditions and consequently to emulate the architecture described by the CPU emulation request *P*, is a potential solution to the **CPU emulation problem**.

#### 2.3 Complexity of the problem

The problem of CPU emulation in multi-core systems is closely related to scheduling. A cleverly written scheduler could be an elegant way to emulate CPUs at different speeds. Later, it will be also shown that some presented methods here are actually doing a kind of work usually attributed to the scheduler, or are fundamentally using some features of the scheduler of the operating system. As scheduling problems are in general tremendously complicated, we postulate that CPU emulation is, at least to some degree, also a complicated problem.

In the previous section, the most informal part of the definition of the solution to CPU emulation problem was *the emulation method*. It seems that, to some extent, the CPU emulation problem is a *wicked problem* [RW73]. The wicked problem can be defined descriptively using the following conditions (they differ slightly from the original setting, but still carry the main meaning):

- 1. You do not understand the problem until you have developed a solution.
- 2. Wicked problems have no stopping rule.
- 3. Solutions to wicked problems are neither right nor wrong. They are simply better or worse.
- 4. Every wicked problem is essentially unique and novel.
- 5. Every solution to a wicked problem is a "one-shot operation".
- 6. Wicked problems have no given alternative solutions.

The first condition is true for the defined problem. Of course there is a general idea what the problem is, i.e., what the multi-core CPU emulation consists in, but what are the precise, formal requirements is not obvious at all. Gradually, it should be more and more clear what the good method is, with quantitative results obtained in Chapter 5. For now, the reader must rely on the high-level requirement given in the previous section - the method must create an environment with a different perceived CPU performance, which imitates the real one with the same CPU configuration.

Sadly, the second condition applies here as well. Even if the best method is tested under numerous hypotheses, one cannot be completely sure that it will stand for the next experiment. Possibly, under different conditions the method will perform poorly. Surprisingly, that was the case for methods for CPU emulation presented in this work - after encouraging results obtained using some of them, their usefulness had to be refuted, after successive experiments. One way to circumvent this problem is to agree at some point that the solution "is good enough".

The truthfulness of the next condition will be observed in Chapter 5. It will be plain that no method is perfect in all tested cases. Some of them perform exceedingly better in most of the cases, yet in other scenarios may be far from perfect.

The fourth condition concerning novelty of the problem will be discussed in the next section, and will clearly show that this problem was not considered yet, at least at such level of generality. The penultimate condition states only that the solutions given are applicable in the limited sense. This will be true, unfortunately, as we will see that some methods depend on a very specific features available only in some operating systems (in this case - Linux) or even in concrete releases of them. This greatly limits the portability of solutions and shows that the work may have to be redone if the previous solution no longer solves the problem.

One has to agree also with the last condition. It means that there may be no final solutions to the CPU emulation problem, or there may be other approaches, still unexplored. At the very end it is a matter of creativity to devise new approaches, and a matter of taste to judge them, to decide which ones to pursue and exercise. There is definitely no obvious way to explore that subject completely rigorously.

#### 2.4 Related work and the current state of knowledge

Several technologies and techniques enable the execution of applications under a different perceived or real CPU speed.

Dynamic frequency scaling (known as Intel SpeedStep, AMD PowerNow! on laptops, and AMD Cool'n'Quiet on desktops and servers) is a hardware technique to adjust the frequency of CPUs, mainly for power-saving purposes. The frequency may be changed automatically by the operating system according to the current system load, or set manually by the user. For example, Linux exposes a frequency scaling interface using its *sysfs* pseudo-filesystem, and provides several *governors* that react differently to changes of system load. In most CPUs, those technologies only provide a few frequency levels (in the order of 5), but some CPUs provide a lot more (11 levels on *Xeon X5570*, ranging from 1.6 GHz to 2.93 GHz). Moreover, the transition time between different frequency levels is non-zero, and as will be noted later (Section 3.3.3) this will impose some restrictions and the applicability of this method.

CPU-Lim is a CPU limiter implemented in Wrekavoc [CDGJ10]. It is implemented completely in user-space, using a real-time process that monitors the CPU usage of programs executed by a predefined user. If a program has too big share of CPU time, it is stopped using the SIGSTOP signal. If, after some time, this share falls below the specified threshold, then the process is resumed using the SIGCONT signal. The measure of CPU load of a given process is approximated by *CPU usage* defined previously.

CPU-Lim has the advantages of being simple and portable to most POSIX systems. However, it has several drawbacks, described in much detail in Section 3.2.2.

*KRASH* [PH10] is a CPU load injection tool. It is capable of recording and generating reproducible system load on computing nodes. It is not a CPU speed degradation method *per se*, but similar ideas have been used to design one of the methods presented later in this paper, i.e., Fracas.

Using special features and properties of the Linux kernel to manage groups of processes, a CPU-bound process is created on every CPU core and assigned a desired portion of CPU time by setting its available CPU share.

Although there are many virtualization technologies available, due to their focus on performance none of them offer any way to emulate lower CPU speed: they only allow to restrict a virtual machine to a subset of CPU cores, which is not sufficient for our purposes. It is also possible to take an opposite approach, and modify the virtual machine hypervisor to change its perception of time (*time dilation*), giving it the impression that the underlying hardware runs faster or slower [GVV08].

Another approach is to emulate the whole computer architecture using the virtualization technology, which is becoming more and more popular. The available virtualization products (VirtualBox, VMWare products, Virtual PC) do not posses the ability to control the speed of CPU inside the virtual machine. Actually, at least in the case of VirtualBox, they mimic the physical processor of the host system, giving the guest operating system an impression that it is available exclusively to it. Still, virtualization technology may be too artificial environment as to yield results resonating with the real life experiments.

Bochs Emulator [BOC], which can be configured to perform a specific number of "emulating instructions per second". However, according to Bochs's documentation, that measure depends on the hosting operating system, the compiler configuration and the processor speed. As Bochs is a fully emulated environment, this approach introduces performance impact that is too high for our needs. Therefore, it is not covered in this work.

As a final remark, let us recall that CPU degradation can also be used used to run old games on modern computers. Some ill-designed games, sensitive to the speed of the execution, are running simply too fast on current hardware and the player is unable to play. Burning of CPU cycles (which can be thought as a naive method of CPU emulation) is a common way to solve (or rather work-around) that problem.

## **Chapter 3**

## Analysis of emulation methods

#### 3.1 General approach

As we will see, methods of CPU emulation are varying in many different ways. Nevertheless, some standard techniques can be distinguished. One can describe 4 basic approaches which differ at a very fundamental level, but are not mutually exclusive:

- CPU burning,
- · control over emulated processes,
- hardware assisted approach,
- · scheduler assisted approach.

The first one, the most obvious approach and also the most naive one, consists in running an application that consumes a desired portion of the CPU, leaving the rest of it to the emulated environment. Normally, this program runs a CPU intensive loop and sleeps periodically. This alone will not be enough, because there is no certainty that the scheduler will not preempt the application. The basic way to assure that is to use a realtime scheduling class for *CPU burner*, as we will call it, so that the program will preempt any other processes that are emulated, and will not be preempted itself. Another, more radical approach is to burn the CPU at the kernel level, so that a direct control over the scheduling is available. This gives much freedom, but raises questions about maintainability of the solution and it is highly unlikely that this kind of patch would be included in the Linux kernel. Moreover, *control groups* system in Linux kernel gives a userspace access to some parameters of Linux scheduler, what makes patching of the kernel somehow redundant. This approach is used by CPU-Burn, CPU-Hogs and Fracas methods.

The next approach consists in directly controlling the emulated processes. This can be done by querying the current CPU usage of processes and deciding whether to stop or resume them. The following interface, among others, can be used to manage the processes:

- POSIX signals,
- managing of scheduling priorities,

| Method   | CPU burning | Process controlling | Hardware assisted | Scheduler assisted |
|----------|-------------|---------------------|-------------------|--------------------|
| CPU-Freq |             |                     | •                 |                    |
| CPU-Lim  |             | •                   |                   |                    |
| CPU-Burn | •           |                     |                   |                    |
| CPU-Hogs | •           |                     |                   |                    |
| Fracas   | •           |                     |                   | •                  |
| CPU-Gov  |             | •                   | •                 |                    |

Table 3.1: Summary of approaches.

• cgroup freezer subsystem (described thoroughly in Section 4.6.2).

This method is used by CPU-Lim method (using POSIX signals) and, to some extent, by CPU-Gov method (using *cgroup* freezer).

The hardware approach is using features given by the underlying processor. The method uses ability of some processors to control their own execution speed. Fortunately, this control is exported by the Linux kernel and can be used directly by userspace programs. There are some limitations to this method: it depends on the processor's model and only a limited set of possible frequency levels are permitted. The CPU-Freq method is using this approach directly, and CPU-Gov is an effort to circumvent some of its limitations.

Finally, the scheduler assisted approach is leveraging some advanced features of Linux scheduler. It is possible, for example, to control CPU affinity of processes or their CPU time share, on a very high level, even higher than the scheduler itself. In the case of this work, the *cgroup* interface is significantly used by all presented methods. However, the Fracas method is using it even more fundamentally.

In Table 3.1 a high-level summary of approaches used by the methods is given.

In the following sections 6 methods will be presented. With a sole exception of CPU-Burn, which is described here only for the completeness of discourse, all of them share basic ideas of CPU emulation and, as will be presented in Chapter 4, also a bigger part of their implementation. All these algorithms operate on a single *virtual node* defined in the system. Nevertheless, they can be run concurrently (with some minor exceptions, described in Chapter 4) and therefore nothing is lost when one is considering them in the case of a single virtual node. This high-level meta-algorithm for CPU emulation is presented as Algorithm 3.1.

```
Require: P = \{(\mu_0, n_0), \dots, (\mu_{k-1}, n_{k-1})\} - CPU emulation request

M(\mu, C) - emulation method

1: S \leftarrow \emptyset

2: for all (\mu_i, n_i) \in P do

3: create a virtual node vn_i with n_i cores

4: S \leftarrow S \cup \{vn_i\}

5: end for

6: for all (\mu_i, C_i) \in S do

7: run method M(\mu_i, C_i)

8: end for
```

Algorithm 3.1: CPU emulation meta-algorithm.

The abstract method  $M(\mu, C)$  in this algorithm is parametrized by two parameters: the emulation ratio ( $\mu$ ) and a subset of cores where the emulation must be performed (C). In some methods additional parameters may be needed, but that was omitted for the sake of brevity.

#### **3.2 Existing methods**

#### 3.2.1 CPU-Freq

The first method is relaying on the hardware features offered by the processors itself. Dynamic frequency scaling can be used for power-saving purposes, and this was a primary reason to develop this feature by the manufacturers. Algorithm 3.2 presents the general idea.

```
Require: (\mu, C) - virtual node

1: f \leftarrow \mu \cdot f_{max} {compute the emulation frequency}

2: for all c \in C do

3: switch governor of core c to userspace

4: set a frequency of the core c to f

5: end for

6: loop

7: sleep

8: end loop
```

Algorithm 3.2: CPU-Freq algorithm.

CPU-Freq has the advantage of not causing overhead, since it is done in hardware. For the same reason it is very accurate in its results. It is also completely *transparent*: applications cannot determine whether they are running under CPU speed degradation unless they read the operating system settings. Moreover, the quality of this method does not depend on the number of processes emulated, because it does not deal with processes directly. This provides unmatchable scalability compared to other methods.

There are a few cases where this algorithm may fail. First, the emulated frequency (f) must be a value that is supported by the processor. Usually, there are around ten levels of frequency scaling available, but it is equally possible to have no other possibilities apart from the maximum frequency of the processor. This is a serious limitation of this method, as one cannot emulate a continuous range of frequencies, which might not be sufficient for some experiments.

Second, the frequency of different cores is not completely unrelated. In fact, when some cores share parts of the processor's hardware (e.g., cache), then their frequency must be kept at the same level. This is a drawback that can greatly limit the application of the method.

At least, this information can be retrieved from the Linux kernel by means of sysfs filesystem. However, it seems that Linux exports wrong information as shown in Section 4.7.3.

In Figure 2.2 an architecture of typical processor configuration is presented. As some cores share cache at some level, it will be not possible to change their speed independently, because a simultaneous access to the cache requires a some kind of synchronization. For ex-

ample, the cores identified by numbers 0 and 3 must run at the same speed, because they share L3 cache.

Another disadvantage is that this method relies on the frequencies advertised by the CPU. On some AMD CPUs, some advertised frequencies were experimentally determined to be rounded values of the real frequency (the performance was not growing linearly with the frequency). It would be possible to work-around this issue by adding a calibration phase where the performance offered by each advertised frequency would be measured.

Advantages:

- very high accuracy,
- no additional overhead when set up,
- transparent,
- scalable with number of processes.

#### Disadvantages:

- limited to the available frequency levels,
- · applicability depends on the internal architecture of the processor,
- may be biased by hardware implementation.

#### 3.2.2 CPU-Lim

CPU-Lim polls the /proc filesystem with a high frequency to measure CPU usage and to detect new processes created by the user. If the CPU usage of the given process is higher than the emulation ratio (see Section 2.1), then the process is stopped by sending SIGSTOP signal to it. And vice versa – when the CPU usage drops below the threshold then the process is resumed by sending SIGCONT signal. The specification of the algorithm is presented in Algorithm 3.3. An example of the algorithm work is pictured in Figure 3.1. As can be seen, a CPU-intensive process will be stopped and resumed from time to time, depending on its average CPU usage.

This method is easily portable to virtually any POSIX compatible operating system, which offers a way to retrieve information about processes. It is also quite simple and intuitive method, but there are numerous problems that this method suffers from.

The first negative observation is that this method introduces a high overhead in the case of a large number of running processes. In fact, this overhead can be as high as it will influence the CPU usage of the processes which are running in the emulated environment. Therefore, the polling interval also needs to be experimentally calibrated, so that the interaction is minimized. This results in a very poor scalability of that method, because the work performed by the method grows linearly with the number of processes. In most cases it is going to be unacceptable.

Additionally, a malicious program can detect the effects of the CPU degradation and interfere with it by blocking the SIGCONT signal or by sending it to other processes.

| <b>Require:</b> $(\mu, C)$ - virtual node |                                             |  |  |
|-------------------------------------------|---------------------------------------------|--|--|
|                                           | au - interval time                          |  |  |
| 1: <b>lo</b>                              | ор                                          |  |  |
| 2:                                        | sleep for $\tau$ seconds                    |  |  |
| 3:                                        | for all processes in the virtual node do    |  |  |
| 4:                                        | $usage \leftarrow CPU$ usage of the process |  |  |
| 5:                                        | if $usage < \mu$ then                       |  |  |
| 6:                                        | send SIGCONT signal to the process          |  |  |
| 7:                                        | end if                                      |  |  |
| 8:                                        | if $usage > \mu$ then                       |  |  |
| 9:                                        | send SIGSTOP signal to the process          |  |  |
| 10:                                       | end if                                      |  |  |
| 11:                                       | end for                                     |  |  |
| 12: <b>er</b>                             | nd loop                                     |  |  |

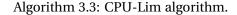

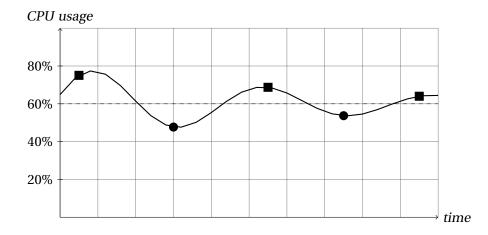

Figure 3.1: CPU-Lim emulating a CPU at 60% of its maximum speed. The circles represent moments when SIGCONT signal is sent, the circles – moments when SIGSTOP signal is sent.

The CPU usage is computed locally and independently for every process. If four CPUbound processes in the system consisting of one core are supposed to get only 50% of its nominal CPU speed, then every process will get 25% of the CPU time. Every process has its CPU usage below a specified threshold, yet the total CPU usage is 100%, instead of the expected 50%. Additionally, the method gives sleeping processes an unfair advantage over CPU-bound processes because it does not make any distinction between sleeping time (e.g. waiting for IO operation to finish) and time during which the process was deprived of the CPU.

CPU-Lim works at the *process* level instead of the *thread* level: it completely ignores cases where multiple threads might be running inside a single process for its CPU usage computation. Therefore, one may expect problems in degrading CPU speed for multithreaded programs.

#### Advantages:

- simple and intuitive (incorrectly),
- portable.

Disadvantages:

- computational complexity of the method (linear with number of emulated processes),
- interference with normal work,
- problems with CPU usage measure,
- problems with multithreaded processes,
- required calibration of interval time.

#### 3.2.3 CPU-Burn

A basic method to degrade the perceived CPU performance is to create a spinning process that will use the CPU for the desired amount of time, before releasing it for the application. This was already implemented in Wrekavoc [CDGJ10] as CPU-Burn method. One CPU burner thread per core is created, and assigned to a specific core using scheduler affinity. They are assigned the maximum realtime priority, so that they are always prioritized over other tasks by the kernel. The CPU burners then alternatively spin and sleep for configurable amounts of time ( $\tau$ ), leaving space for the other applications during the requested time intervals. The high-level algorithm is presented in Algorithm 3.4.

Require:  $(\mu, C)$  - virtual node<br/> $\tau$  - interval time1: for all  $c \in C$  do2: create a CPU burning thread  $t(\mu, \tau)$ 3: set the scheduling priority of t to realtime4: set the CPU affinity of t to the core c only5: end for6: loop7: sleep8: end loop

#### Algorithm 3.4: CPU-Burn algorithm.

It remains to describe how each CPU burner thread works. It is easy to see, that the time spent on CPU burning (T) must be

$$T = \frac{1-\mu}{\mu}\tau\tag{3.1}$$

where  $\mu$  is emulation ratio and  $\tau$  is the sleeping interval. To prove that, notice that  $\mu$  must be equal to the ratio of CPU time available to the emulated processes ( $\tau$ ) and the time of the whole cycle (i.e.,  $\tau + T$ ):

$$\frac{\tau}{T+\tau} = \frac{\tau}{\frac{1-\mu}{\mu}\tau+\tau} = \frac{\mu\tau}{(1-\mu)\tau+\mu\tau} = \mu$$
(3.2)

| <b>Require:</b> $\mu$ - emulation ratio       |
|-----------------------------------------------|
| au - interval time                            |
| 1: $T \leftarrow \frac{1-\mu}{\mu}\tau$       |
| 2: <b>loop</b>                                |
| 3: sleep for $\tau$ seconds                   |
| 4: do CPU intensive work for <i>T</i> seconds |
| 5: end loop                                   |

Algorithm 3.5: CPU-Burn algorithm (performed by each CPU burner).

which is indeed the case. The algorithm of CPU-Burn method is presented in Algorithm 3.5.

This method is very simple, but will not work for multi-core case properly. The CPU burning threads will desynchronize in a matter of seconds and the scheduler will migrate emulated processes to other cores as is shown in Figure 3.2. The remedy for that is provided by the next method described, i.e., CPU-Hogs, which can be thought as a spiritual successor of CPU-Burn. The CPU-Burn method was described here only for the sake of completeness and will not be considered later.

#### Advantages:

- generalization of classical CPU burning approach,
- simple and portable.

Disadvantages:

- · does not work properly in multi-core case,
- arbitrary interval time that need to be calibrated.

#### 3.3 Proposed methods

#### 3.3.1 Cpu-Hogs

The CPU-Hogs method generalizes the idea of CPU burning to the multi-core case and fixes problems associated with CPU-Burn method. They are almost identical, but the crucial changes made in the very algorithm and reimplementation of the whole program were necessary to achieve a properly working CPU emulation tool.

As previously mentioned, creating one CPU burner per core is not enough in the multicore case. If the spinning and sleeping periods are not synchronized between all cores, the user processes will migrate between cores and benefit from more CPU time than expected (Figure 3.2). This happens in practice due to interrupts or system calls processing that will desynchronize the threads. In CPU-Hogs, the spinning threads are therefore synchronized using a *POSIX thread barrier* placed at the beginning of each sleeping period. The high-level algorithm remains the same as Algorithm 3.4 and the description of CPU burning threads is given in Algorithm 3.6.

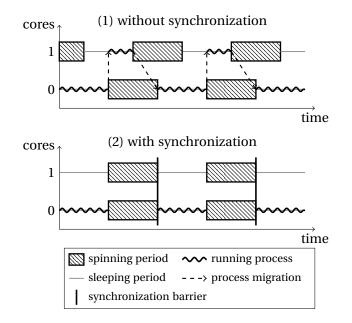

Figure 3.2: CPU-Hogs method using CPU burners to degrade CPU performance. Without synchronization between the spinning threads, the user process will migrate between cores and use more CPU time than allocated. This is solved in CPU-Hogs by using a synchronization barrier: there is then no advantage for the user process to migrate between cores.

```
Require: \mu - emulation ratio

\tau - interval time

1: T \leftarrow \frac{1-\mu}{\mu}\tau

2: loop

3: wait on barrier for all CPU burning threads

4: sleep for \tau seconds

5: do CPU intensive work for T seconds

6: end loop
```

Algorithm 3.6: CPU-Hogs algorithm (performed by each CPU burner thread).

This method is easily portable to other operating systems (and should be portable without any code change to other POSIX systems). It may have problems scaling to a large number of cores due to the need for frequent synchronization between cores.

#### Advantages:

- generalization of classical CPU burning approach,
- simple and portable,
- works in multi-core scenario (as opposed to the CPU-Burn method)

#### Disadvantages:

- arbitrary interval time that need to be calibrated,
- theoretical scalability problems with a large number of cores (not observed).

#### 3.3.2 Fracas

Whereas CPU-Lim is responsible for deciding when CPUs will be available for user processes, another solution is to leave that decision to the system scheduler which is already in charge of scheduling all the applications on and off the CPUs. This is the idea behind Fracas, the scheduler-assisted method for CPU performance emulation which shares many ideas with Krash [PH10]. Fracas was already presented in [BNG10a], but gained support for emulating several virtual nodes on a physical machine since then.

With Fracas, one CPU-intensive process is started on each core, as in CPU burning methods. However, instead of burning some portion of the CPU, they simply run endless loop, occupying the CPU all the time. Their scheduling priorities are then carefully defined, so that they run for the desired fraction of time. This is implemented using the Linux *cgroups* subsystem, that provides mechanisms for aggregating or partitioning sets of processes or threads into hierarchical groups. As shown on Figure 3.3, one *cgroup* per virtual node is first created. Then, inside each of these *cgroups*, one *cgroup* named *all* is created to contain the emulated user processes for the given virtual node. Finally, *cgroups* are created around each of the CPU burner processes. Thanks to how the *cgroups* work, all descendants of the emulated processes (e.g. created by forking) will be contained in the same *cgroup*.

Additionally, within each virtual node priorities of *all*  $(pr_{all})$  *cgroup* and every *burn*  $(pr_{burn})$  *cgroup* must be properly adjusted. The CPU time is distributed proportionally to the priorities of *cgroups*, hence the values are set so that the following formula holds:

$$\frac{pr_{all}}{pr_{all} + pr_{burn}} = \mu \tag{3.3}$$

where  $\mu$  is the emulation ratio for the given virtual node. In particular, when the virtual node emulates a CPU half as fast as the physical CPU ( $\mu = 0.5$ ), then both the priorities will have the same value.

This method uses Completely Fair Scheduler by Ingo Molnar which is a default scheduler in the current Linux releases (2.6.36 at the time of writing). It was merged into kernel mainline in version 2.6.23. Cpusets, which also play a crucial role, were introduced in version 2.6.12 of the Linux kernel. The O(1) scheduler (also by Ingo Molnar) used back then does not possess the features required by Fracas [PH10].

The following CFS parameters have been experimentally verified to have impact on the work of Fracas: latency (default kernel value: 5 ms) – targeted preemption latency for CPU-bound tasks, and min\_granularity (default kernel value: 1 ms) – minimal preemption granularity for CPU-bound tasks. The first one defines the time which is a maximum period of a task being in a preempted state and the latter is a smallest quantum of CPU time given to the task by the scheduler.

Ignoring rounding, the kernel formula for computing the period in which every running task should be ran once is:

$$\max(n_r \cdot \min_{\text{granularity, latency}}) \tag{3.4}$$

where  $n_r$  stands for a number of running tasks. Therefore, setting latency and min\_granularity to the lowest possible values (which is 0.1ms for both of them) will force

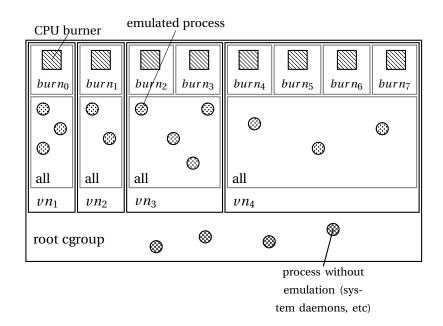

Figure 3.3: Structure of *cgroups* in Fracas for the example from Figure 2.4. This also gives a glimpse of internal structure of virtual nodes for all methods (see Chapter 4).

the scheduler to compute the smallest possible preemption periods and, as a result, the highest possible activity of the scheduler. Because of these observations the Fracas method changes the settings of the scheduler to improve the results.

To conclude the discussion, the algorithm used by the Fracas method is presented as Algorithm 3.7.

```
Require: (\mu, C) - virtual node
 1: pr_{all} \leftarrow 1 {arbitrary, positive constant}
 2: pr_{burn} \leftarrow \frac{pr_{all}}{\mu} - pr_{all} {see Equation 3.3}
 3: tune parameters of the scheduler
 4: create all cgroup in (\mu, C) with priority pr_{all}
 5: move all emulated processes to all
 6: for all c \in C do
          create bur n_c cgroup in (\mu, C) with priority pr_{burn}
 7:
          run CPU burner in burn_c
 8:
 9: end for
10: loop
          sleep
11:
12: end loop
```

#### Algorithm 3.7: Fracas algorithm.

It is worth noting that the implementation of Fracas is strongly related to the Linux kernel's internals: as the scheduling is offloaded to the kernel's scheduler, subtle changes to the system scheduler can severely affect the correctness of Fracas. Results presented in this paper were obtained using Linux 2.6.33.2, but older kernel versions (for example, version 2.6.32.15) exhibited a very different behavior.

This method relies on several recent Linux-specific features and interfaces and is not

portable to different operating systems. However, it has several advantages. First, it is completely transparent, since it works at the kernel level. Processes cannot notice the injected load directly, nor interfere with it. Second, this approach is very scalable with the number of controlled processes: no polling is involved, and there are no parameters to calibrate.

Advantages:

- passive, i.e., requires no additional work when set up,
- transparent to the emulated processes,
- scalable.

Disadvantages:

- not portable,
- sensitive to the configuration of the scheduler,
- sensitive to subtle changes in the kernel.

#### 3.3.3 CPU-Gov

Similarly to CPU-Freq method, CPU-Gov is a hardware-assisted approach. It may be considered a spiritual successor to CPU-Freq method, because it solves the main issue of CPU-Freq method - the inability to emulate a continuous range of frequency values. Still, it inherits some problems of its predecessor.

CPU-Gov leverages the hardware frequency scaling to provide emulation by switching between the two frequencies that are directly lower or equal ( $f_L$ ) and higher or equal ( $f_H$ ) than the requested emulated frequency (f). Precisely, when k frequency levels supported by the kernel are  $f_1 < f_2 < ... < f_k$  and f falls between, say,  $f_m$  and  $f_{m+1}$ , then we have:

$$f_1 < \ldots < f_m = f_L \le f \le f_H = f_{m+1} < \ldots < f_k$$

The time spent at the lower frequency  $(t_L)$  and at the higher frequency  $(t_H)$  must satisfy the following formula:

$$f = \frac{f_L t_L + f_H t_H}{t_L + t_H} \tag{3.5}$$

That way, the *average* CPU frequency is going to be the emulated frequency f. For example, if the CPU provides the ability to run at 1.2 GHz and 2.4 GHz, and the desired emulated frequency is 1.5 GHz, CPU-Gov will cause the CPU to run 75% of the time at 1.2 GHz, and 25% of the time at 2.4 GHz. This is presented graphically in Figure 3.4. The length of switching cycle, i.e.,  $t_L + t_H$  is configurable and is denoted as  $\tau$ .

As described, CPU-Gov can only emulate frequencies which are higher than the lowest provided by hardware: a different solution is required to emulate frequencies that are lower than the ones provided by *frequency scaling*. For those, a virtual *zero frequency* is created by stopping all the processes in the virtual node. For this, the Linux *cgroup freezer* is used, which has the advantage of stopping all tasks in the *cgroup* with a single operation. This is not a

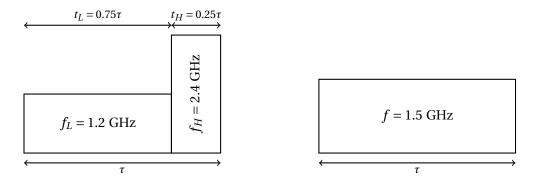

Figure 3.4: An illustration of CPU-Gov frequency switching. The sum of areas of two rectangles on the left are exactly the area of the rectangle on the right. That is, on the average CPU speed is 1.5 GHz.

completely atomic operation and, as a matter of a fact, two bugs in the Linux kernel were found when working on the CPU-Gov method (see Section 4.7.2). Although this is a clever and working solution to this problem, it changes dramatically the behavior of the method in that case.

After this discussion it can be assumed that there is always 0 GHz frequency level available. To keep things simple, the special case described above is not treated in a special way in the following following Algorithm 3.8. The computations are actually carried exactly the same way as before, but there is a virtual  $f_0 = 0$  GHz frequency level available. This makes the CPU-Gov method applicable even if there is no hardware support for frequency scaling provided. In that case, only two different levels are available: zero frequency and the maximum frequency of the CPU.

When either  $t_L = 0$  or  $t_H = 0$ , then the method actually works similarly to CPU-Freq method. It simply means that emulated frequency is exactly represented by one frequency level of the hardware frequency scaling.

This method has the advantage that, when the frequency is higher than the lowest frequency provided by hardware frequency scaling, the user application is constantly running on the processor. Hence, its CPU time will be correct, what, with the exception of the CPU-Freq method, is not the case for the other methods.

However, this method suffers from the limitation mentioned in Section 3.2.1 about frequency scaling: on some CPUs, it is not possible to change the frequency of each core independently. The related cores might have to be switched together for the change to take effect, due to the sharing of caches, for example. This is taken into account when allocating virtual nodes on cores, but limits the possible configurations. For example, on quad-core CPUs, it might not be even possible to create 2 virtual nodes with different emulated frequencies. Nevertheless, when different virtual nodes are assigned the same emulation frequency, then the method is able to combine them into a one group and they can be switched together, as shown in Figure 3.5.

Moreover, the transition between different frequency levels is not instant and some nonzero time is needed for the processor to switch its circuits to a different operating frequency. The information on that parameter of the processor can be retrieved from the Linux kernel

```
Require: (\mu, C) - virtual node
            \tau - interval time
 1: f \leftarrow \mu \cdot f_{max} {compute the emulation frequency}
 2: f_L \leftarrow - scaling frequency directly smaller than f
 3: f_H \leftarrow - scaling frequency directly greater than f
 4: t_L \leftarrow \frac{f_H - f}{f_H - f_L} \tau {see Equation 3.5}
5: t_H \leftarrow \tau - t_L
 6: for all c \in C do
          switch governor of core c to userspace
 7:
 8: end for
 9: loop
          for all c \in C do
10:
                set frequency of the core c to f_L
11:
          end for
12:
13:
          sleep for t_L seconds
          for all c \in C do
14:
                set frequency of the core c to f_H
15:
16:
          end for
          sleep for t_H seconds
17:
18: end loop
```

Algorithm 3.8: CPU-Gov algorithm.

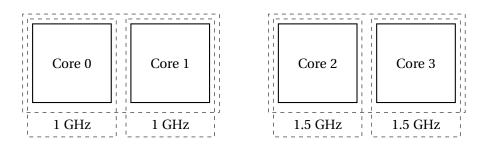

Figure 3.5: An impact of CPU architecture on the emulation. The maximum speed of cores is 2 GHz. Cores 0, 1 and cores 2, 3 must run at the same frequency respectively. They cannot be used to create two virtual nodes at different speeds with 3 cores and a single core. They can be used, on the other hand, to emulate 4 virtual nodes, but at a constant speed for related cores (as presented).

using /sys interface. Luckily, this is negligible as the observed values of latency are around 10  $\mu$ s (Intel Xeon X5570 processor). It is a much smaller value than the switching period of CPU-Gov itself and experiments show that this can be safely ignored.

Advantages:

- transparent to the emulated processes, when the emulated frequency is greater than the lowest possible frequency level (CPU time of tasks is meaningful),
- scalable,
- high accuracy for specific values of emulated frequency (near hardware frequency scaling levels).

Disadvantages:

- applicability and accuracy of the method depends on the internal architecture of the processor and the quality of hardware implementation,
- radically different behavior for small emulated frequencies.

### Chapter 4

# Design and implementation of methods

#### 4.1 Introduction

In the chapter to follow, important details of implementation are presented. By no means this is going to be a complete description. Only important decisions, technical details and problems encountered are to be presented.

To start with, the basic pieces of information concerning the work will be presented. Then, the description of crucial parts of the project will be given, followed by a detailed discourse on the implementation of each method described in the previous chapter.

Finally, the problems met during the implementation will be presented, and the chapter will be concluded with final remarks.

#### 4.2 Organization of the work

The work on the project proceeded iteratively. First, the ideas how to emulate CPU performance were devised and implemented. Some hypotheses about their behavior were postulated, then experiments were carried out to validate them. This is a standard procedure in the experimental science known as *scientific method*. This approach suggests also a development model, which, with the properties of the CPU emulation problem (e.g., no precise goals), already presented is Section 2.3, was chosen to be *iterative and incremental*.

Iterative and incremental development starts with the initial planning and finishes with the deployment of the product. In between cyclic development cycles are carried out, each consisting of analysis, implementation and testing phases [AJ97]. As the process is iterated, it may not finish at deployment phase. Instead, a next iteration will be started to improve the product.

The work started as a research on Wrekavoc tool [CDGJ10]. Soon, it was concluded that CPU emulation part of this application lacks accuracy and robustness. The study of the source code and basic experiments performed on methods implemented in it (CPU-Lim and CPU-Burn) revealed that these methods lack robustness and accuracy.

The first idea was to use the idea presented in KRASH [PH10], which is a tool to generate

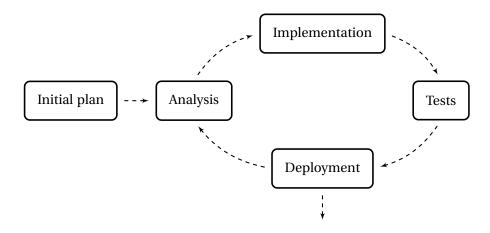

Figure 4.1: Iterative and incremental development.

reproducible system load. This is how Fracas method was conceived. As there was a constant need for a set of tests to evaluate methods for CPU emulation, some basic benchmarks were created or applied:

- CPU-bound work,
- IO-bound work,
- network-intensive work,
- memory speed (using STREAM benchmark),
- multiprocessing work,
- multithreading work.

Using this benchmark suite, it was easy to pinpoint the problems with existing methods and fix them if possible.

To almost fully automate the process of validation, a special framework was implemented. The basic idea was to create a concise description of the experiment and to be able to easily rerun it if needed, or a new method needs validation. The result of that work was an inception of Distest - a distributed testing framework. This greatly accelerated the most tedious part of the development process and saved a lot of precious time.

The results of the work at this point of the project were published ([BNG10a]). The paper presented extensive evaluation of the Fracas method compared with the legacy CPU-Lim method, and the CPU-Freq method. Fracas was, of course, much better than the CPU-Lim method, but still much was needed to be done.

The further explorations gave rise to next two methods: CPU-Hogs and CPU-Gov. Whereas based on different principles, both showed their superiority over previous methods. Using the same benchmarks they outperformed previous approaches in terms of accuracy and stability.

However, micro-benchmarks may lead to deceiving conclusions. To resolve this problem, the last part of the work was concentrated on preparing the experiment that tests the emulation of a more realistic environment. The so called *large-scale experiment* validates all methods when used with a real application emulation, run on multiple nodes of homogeneous cluster.

As said before, the work consisted of numerous iterations. For example, the implementation of the method was tested, what led to discovery of some subtle bugs. After the necessary fixes, the same method was evaluated again, and so on. When the method was sufficiently stable for some time, it was kept frozen. The reason behind was the need of using one and the only version of source code base for publications. This was sometimes problematic, as the developers had to work with a version of software known to contain bugs. They had to be bypassed by means of some "dirty" tricks, sometimes. For example, the CPU-Gov method, which unveiled a bug in the Linux kernel contained a special piece of code, whose only task was to make sure, that the bug will not be triggered.

The source code underwent a few major refactorizations over the time. The biggest one extracted a large piece of redundant code from all CPU emulation methods. The shared code base is now available as *CPU emulation library* (cpuemu) and is use extensively by almost every program. Actually, some methods, like CPU-Freq, became very short and trivial in their implementation, replacing previous, hand-crafted and unmaintainable implementations. Using the same library, some useful tools were written, which replaced long sequences of time-consuming operations.

# 4.3 Programming languages used

Most of the source code is written in Python programming language. The version used was Python 2.5 with some features sometimes backported from Python 2.6. For example, CPU emulation library is written in Python, as all the CPU emulation methods frontends are.

Also a lot of C or C++ code was written for crucial parts of the methods or to access routines not available directly from high-level programming languages like Python. When some kind of threading was necessary, POSIX threads library was used.

Finally, the description file of the experiment for Distest framework, even though being a well-formed Python file, can be thought as a separate language. A more elaborate description of the construction and the rules is given in Section 4.6.3.

# 4.4 Tools and libraries used

The research was done on the Linux operating system. The distribution used was Ubuntu 9.10 (Karmic Koala). Git was used as a revision control system. It offers a distributed approach without a requirement of connection to the Internet. In Subversion revision control system, for example, one cannot commit changes without Internet connection. This feature was very important when the work happens to be done without access to the Internet, or this access is restricted (by rigorous firewall policy, for example).

To synchronize the state of data at different hosts involved with the experiments, rsync tool was used.

For some high-precision, scientific computations *mpmath library* [MPM] was used. It is a library for Python implementing arithmetic operations of arbitrary high precision.

| 600 MHz        |  |
|----------------|--|
| 🔿 1,60 GHz     |  |
| 🔾 800 MHz      |  |
| O Conservative |  |
| Ondemand       |  |
| O Performance  |  |
| O Powersave    |  |

Figure 4.2: A GNOME desktop applet controlling frequency of a CPU.

# 4.5 Description of Linux subsystems

## 4.5.1 Frequency scaling in the Linux kernel

Linux operating system offers an interface to change the speed of processor. The number of levels available to the user is architecture-specific. Normally, one needs root privileges to control a frequency of the CPU, but this functionality can be also exposed to the normal user, for example as a desktop applet as shown in Figure 4.2.

Nowadays many processors offer some kind of frequency scaling. This came naturally to the domain of portable computers (as a way to save precious energy), but is also making its way even to high performance computing (as a way to minimize the energy consumption and heat). Processors of many vendors are supported in Linux, most importantly ones produced by Intel and AMD. A complete list is available in the Linux kernel documentation.

The frequency does not have to be controlled manually (userspace governor). Instead the user can delegate this job to a one of 4 governors:

- Performance this governor uses always the highest possible frequency.
- Powersave contrary to the previous governor, this one will use the lowest speed available.
- Ondemand this governor polls regularly the system to see if the CPU usage increases or decreases. Using that information a decision is made whether to change the frequency.
- Conservative this one works much like the previous one, however it is more conservative in making the decisions. Consequently, the frequency is more stable.

Another tool that can be used to change CPU frequency is cpufreq-set (a part of *cpufre-qutils* toolset). It allows to query the current speed, set a new speed and change the governor of every core.

The low-level interface is located in /sys/devices/system/cpu/ path. It contains directories of the form cpu%d where "%d" stands for the core id. All functionality is provided by either reading or writing files in the directory dedicated for a particular core.

An example of changing the CPU frequency is given on the following listing:

```
root@host:/# cd /sys/devices/system/cpu/cpu0
root@host:cpu0# ls
cache cpufreq cpuidle crash_notes node0 thermal_throttle topology
root@host:cpu0# cd cpufreq
root@host:cpufreq# ls
affected_cpus
                               scaling_available_governors
bios_limit
                               scaling_cur_freq
cpuinfo_cur_freq
                               scaling_driver
cpuinfo_max_freq
                               scaling_governor
cpuinfo_min_freq
                               scaling_max_freq
cpuinfo_transition_latency
                               scaling_min_freq
related_cpus
                               scaling_setspeed
scaling_available_frequencies stats
cpuinfo_transition_latency
                               scaling_governor
root@host:cpufreq# cat scaling_available_frequencies
2933000 2800000 2667000 2133000 2000000 1867000 1733000 1600000
root@host:cpufreq# echo userspace > scaling_governor
root@host:cpufreq# cat scaling_cur_freq
2933000
root@host:cpufreq# echo 1733000 > scaling_setspeed
```

Working with this subsystem manually is a very tedious task. Thus, to simplify the whole process, CPU emulation library (described in Section 4.6.1) contains a Python wrapper around these features.

As described before in Section 3.3.3, the speed of every core does not remain independent from the others. A care must be taken to properly attribute the architecture of the processor to work with CPU frequency scaling. This information can be retrieved also using the CPU frequency scaling interface:

```
root@host:cpufreq# cat affected_cpus
0
root@host:cpufreq# cat related_cpus
0 2 4 6
```

The meaning of affected\_cpus contents is that core 0 does not require software coordination of frequency with different cores. On the other hand, cores 0, 2, 4, 6 will need some sort of frequency coordination, whether software or hardware, as this is a meaning of related\_cpus file. Generally, only the latter piece of information is important, as it is a superset of the former one. Therefore, the output of previous listing means that cores labeled 0, 1, 2, 3 must be switched together, should they run at a different frequency.

The contents of cpuinfo\_transition\_latency file are important in the context of CPU-Gov method as was described in Section 3.3.3. It contains the time it takes on this CPU to switch between two frequencies in nanoseconds:

```
root@host:cpufreq# cat cpuinfo_transition_latency
10000
```

So, in this example the transition takes 10  $\mu$ s. This should be taken into account when the switching of the CPU is done frequently. Otherwise, the switching of the frequency too often may result in performance loss.

In some cases, even if all mentioned precautions are taken, the frequency of the CPU may not switch. This can happen, for example, when the CPU itself will detect that its temperature is too high and therefore dangerous. In that situation the operating voltage, and as a result frequency, can be scaled down involuntarily.

Another problem can be posed by details of CPU architectures. Certain versions of processors of Nehalem family of Intel processors offer a very interesting feature called *Intel Turbo Boost.* It allows cores of the processor to overclock themselves if the processor has not reached its thermal and electrical limits yet. Normally, this functionality is giving an considerable improvement in the performance and as such its presence is positive. However, when predictable and deterministic behavior of the processor is concerned, it should not be used, as it introduces to much variability that cannot be controlled by the user at all. For example, this feature is turned off in grid systems, like Grid'5000.

# 4.5.2 Cgroups

Cgroups (Control groups) subsystem is an extension of the Linux scheduler. Before introduction of Completely Fair Scheduler [Jon] [CFS] in the release 2.6.23 of Linux kernel, a similar feature named *cpusets* was already available. It is still kept in the kernel source code for compatibility reasons. Right now *cpusets* features are superseded by *cgroups* subsystem, where *cpusets* are a single controller.

Basically, control groups can be used to aggregate a set of tasks in the system and apply operations or policies on all of them simultaneously. For example, the aggregated tasks can be:

- forced to run on a subset of cores or processors in the system (resource limiting),
- constrained to allocate only a portion of main memory (e.g., a subset of all NUMA nodes in machine),
- · allowed to use only some devices in the system,
- accounted together for the resource usage,
- assigned a certain classification of their packets (e.g., to create complex QoS scenarios),
- · isolated so that different namespaces do not see each other,
- assigned a larger share of CPU, so that they prioritized over other processes,
- "frozen" together (see Section 4.5.2),

Each high-level functionality is grouped inside an entity called *controller*. There are many controllers available: *cpuset, freezer, memory, devices, cpuacct,* among others. Various controllers can be used together to obtain a complex control over the aggregated tasks. In this work, however, only *cpu, cpuset* and *freezer* controllers are used.

The interface to *Control groups* is very intuitive and follows a standard Unix idea that everything is represented by files. Hence, it will come as no surprise that to actually use it one has to mount a proper filesystem:

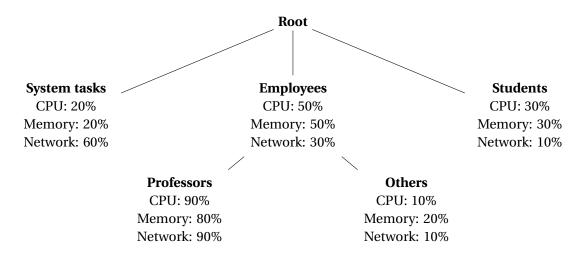

Figure 4.3: An example of control groups hierarchy. Each control group has some limitations on CPU, memory and network usage. The percentage is given relatively to the parent.

mkdir /tmp/cg
mount -t cgroup none /tmp/cg

By default, a few controllers are mounted together, by this is not standarized. In order to use a concrete set of controllers, they must be specified as options to mount command, separated by commas:

```
mkdir /tmp/cg
mount -t cgroup -ocpuset, devices none /tmp/cg
```

A new control group can be created by making a new subdirectory in the mount point. The control group can be filled with tasks by writing their TIDs (task IDs) to a file tasks that is always present in control group directory structure. To put the currently used shell in a newly created control group called *newgroup*, one has to do following steps:

```
mkdir /tmp/cg/newgroup
echo $$ > /tmp/cg/newgroup/tasks
```

Control groups are hierarchical entities. It means that they can be nested exactly as directories can, forming a tree, or equivalently an acyclic graph. Moreover, the control groups are inherited by children of the processes contained in them. It means that if the shell of user is moved to some control group, then every program executed in it will be in the same control group also.

As an example of a scenario that could profit from control groups let us consider a large university server is used by various users - students, employees, system tasks, etc. The employees could be further divided to professors and other employees (PhD students, postdocs). The resource planning for this server could be arranged as in Figure 4.3.

## **Cpuset and Cpu controllers**

*Cpuset* controller can be used to control the processor affinity of a group of processes. They will be forced to run on the given subset of logical cores. There are many applications of this feature, as it can be used to:

- forbid migrations of applications whose execution performance is cache-sensitive and suffers from migration between processors,
- give a dedicated processor to a critical application so that it will not be stalled in the case of high load in the system (e.g., as a result of denial-of-service attack),
- force a more deterministic behavior of scheduling in the operating system by forcing processes or threads to run on dedicated cores.

With *cpu* controller the possibilities are even more advanced. The administrator can manually adjust the priorities of processes in a more fine-grained way than it is historically done in Unix. In classical Unix systems the priority of a process, also known as *niceness*, is a number between -20 and 20, by default set to 0. It describes how "nice" the process is to the other processes in the system. Hence, the higher is the value, the lower is the scheduling priority of this process. With *cpu* controller the priority can be specified by a number between 2 and  $2^{16}$ , so the control is much more accurate.

The priority is assigned to a control group, so the priority applies to a group of processes, as is shown in Figure 4.3. Also, as every property in control group tree, it applies hierarchically, so the CPU share is split proportionally at the top level, then again at each lower level and so on.

To see how it works let us mount control groups with both controllers and create two subgroups (A and B):

```
mkdir /tmp/cg
mount -t cgroup -ocpuset,cpu none /tmp/cg
cd /tmp/cg
mkdir A
mkdir B
```

The directories A and B are populated with entries provided by the controllers. The most important files are:

- tasks as described before, it contains TIDs of tasks the control group consists of,
- cpuset.cpus identifiers of cores that the control group is allowed to run on,
- cpuset.mems identifiers of memory nodes (as understood in NUMA architecture) the group is allowed to use,
- cpu.shares a priority of the control group in relation to its siblings.

When a new control group is created with these controllers, the values of cpuset.cpus and cpuset.mems files must be defined or the control group will not be able to contain any task. The easiest way to do that is to copy the values from the parent control group:

cat /tmp/cg/cpuset.mems > /tmp/cg/A/cpuset.mems
cat /tmp/cg/cpuset.cpus > /tmp/cg/A/cpuset.cpus

The same steps should be done for the control group *B*.

Now, by writing to tasks file, the administrator can define the control groups. Finally, by defining appropriate values of priority the CPU usage of the control groups can be managed.

For example, to assign 70% of CPU time to the control group *A* and 30% of CPU time to the control group *B*, these steps has to be executed:

```
echo 30 > /tmp/cg/A/cpu.shares
echo 70 > /tmp/cg/B/cpu.shares
```

Note that precise values are not important, but the *ratio* thereof. The priorities of the groups *A* and *B* could be as well 21 and 49, with exactly the same result.

As the tasks are also kept in intermediate nodes, not only in the leafs of the hierarchy, the question arises what the relation between the parent and its children is. Unfortunately, there is no precise answer, because the exact behavior varies with the kernel version. Therefore, the proper thing to do is to organize control groups so that processes are actually kept in the leafs of the tree. That way to problem is mitigated.

Control groups are used by every method of CPU emulation presented in this work. The general idea here is to keep emulated processes in a special group, separated from the rest of the system. Among them the Fracas method (Section 3.3.2) is also using *cpu* controller substantially to tune the relative priorities between emulated processes and CPU burners.

### Freezer controller

*Cgroup freezer* is one of many controllers that can be used with *cgroups*. It allows to "freeze" a group of tasks by using a special filesystem. This so called "freezing" process puts the subset of processes in an uninterruptible sleep (*D state* in terms of Unix nomenclature). That way processes cannot progress with their computation, becoming effectively stalled. This feature was created as a tool for administrators to ease the control over the processes in the system. Interestingly, this functionality is derived from the code responsible for suspend-to-disk feature (also known as hibernation) in Linux. For a detailed description of this subsystem please consult [FRE].

In each non-root directory in cgroup freezer filesystem at least two files will be present: tasks and freezer.state. One can create a group by using mkdir() syscall and populate it with tasks by writing their TIDs (task identifiers) to the former file, just like in the original *cgroups*. By writing a special value to the latter file one can control the state of all tasks in this group. To mount the filesystem and create a group, one has to execute the following commands (as root user):

```
mkdir /tmp/freezer
mount -t cgroup -o freezer none /tmp/freezer
mkdir /tmp/freezer/group
cd /tmp/freezer/group
```

This will mount cgroup freezer at /tmp/freezer, create a cgroup named group whose direct parent is a root cgroup, and will move the shell to its directory.

Consequently, to freeze tasks with TIDs 1780 and 1789 one can run following commands inside group directory:

echo 1780 > tasks
echo 1789 > tasks
echo FROZEN > freezer.state

After these commands the tasks will remain in uninterruptible state until the administrator will "thaw" them:

**echo** THAWED > freezer.state

The status of a cgroup can be checked at any time by reading a file freezer.state.

When the task is in the uninterruptible state it is not considered by the system scheduler. Normally, this state of a task is temporary, experienced during a sensitive operation which cannot be interrupted for some technical reason, sometimes related to the hardware. As a result the task cannot be killed by SIGKILL signal, even by the administrator. The task will hold its acquired resources until it is finally unblocked. *Cgroup freezer* gives an ability to put any task in that state for a desired period of time.

During this work, bugs with this part of the Linux kernel were found. They are described in Section 4.7.2.

The control groups freezer is used extensively by CPU-Gov method. Normally, when the emulated frequency can be emulated by means of frequency level exposed by the hardware, it is not needed. If, on the other hand, the emulated frequency is lower than the lowest hardware frequency level, then freezing is used to simulate zero frequency level.

# 4.6 Description of the implementation

In this section, the important details of the implementation are discussed.

# 4.6.1 CPU emulation library

At the beginning all methods of CPU emulation were separately written and maintained. As a result a lot of the code was redundant and a lot of functionality duplicated in different places. As a result, the code base was becoming unmaintainable.

Thus, at some point a decision was made to extract all common functionality needed by the methods. This includes:

- managing the frequency of cores in the system,
- allocating CPU cores with and without considering their architectural relations,
- managing the control groups, their priorities and tasks,
- setting real-time priorities of the processes,
- · managing execution of CPU emulation methods,
- keeping the user interface consistent.

The result of this refactoring is a Python library called *cpuemu*. All methods, or at least their frontends, use this library to keep the implementation details of all methods consistent with each other as much as possible. As a side affect, the previous implementation of the methods became much shorter, in most cases not exceeding two pages of Python code.

The cpuemu library provides also three different core allocation strategies for virtual nodes:

- SIMPLE the cores are allocated in a greedy fashion to consecutive virtual nodes,
- RELATED the cores belonging to different virtual nodes must not be related, meaning that they have to switch their frequency simultaneously (see Section 4.5.1); this method is not directly used by the methods but indirectly by the next strategy,
- GROUP RELATED same as above but with the important exception: cores from different virtual nodes *may* be related, but then these virtual nodes must have the same emulation frequency.

```
Require: n, f - a specification of virtual nodes; sequences of k elements
Assume: C - a set of available cores in the system
Ensure: A - a sequence of allocations of cores to virtual nodes
 1: for i \leftarrow 0 \dots k - 1 do
 2:
         if |C| < n_i then
               return "not enough CPUs"
 3:
         end if
 4:
         A_i \leftarrow \text{any } n_i\text{-element subset of } C
 5:
         C \leftarrow C - A_i
 6:
 7: end for
 8: return A
```

Algorithm 4.1: SIMPLE allocation algorithm.

These allocation algorithms are given as Algorithm 4.1, Algorithm 4.2 and Algorithm 4.3, respectively. As the input, they all take the specification of virtual nodes given as two sequences:  $n_0, n_1, \ldots, n_{k-1}$  (size of the virtual node *i*) and  $f_0, f_1, \ldots, f_{k-1}$  (frequency of the virtual node *i*). If the algorithm succeeds, its result is a sequence  $A_i$  (for  $0 \le i < k$ ) so that each  $A_i$  is a set containing cores allocated to the virtual node *i*. Of course the sets  $A_i$  must be pairwise disjoint, that is,  $A_i \cap A_j = \emptyset$  for  $i \ne j$ . Also for RELATED and GROUP RELATED allocation strategies, information on the frequency related cores is needed. This is provided as a set  $R = \{R_0, \ldots, R_{k-1}\}$ , where each set  $R_c$  contains cores that have to switch the frequency together with core *c*. We assume also that the size of each  $R_c$  is the same, as normally is the case. Also note, that in general  $|R| \ne k$ , because if  $i \in R_j$ , then  $R_i = R_j$ .

## 4.6.2 Implementation of the methods

## **General information**

As was pointed out before, all methods use *cpuemu* library and provide the same basic user interface. For example to run the CPU-Gov method emulating two virtual nodes, each consisting of two cores, and with speeds 2 GHz and 1 GHz respectively, the following command must be executed as root:

## ./cpugov.py 2:1000000 2:2000000

The speed of a virtual node is given in kHz. The general format of virtual node speed specification is as follows:

**Require:** n, f - a specification of virtual nodes; sequences of k elements Assume: *R* - a set of relations between cores in the system *size* - size of each  $R_c$  set Ensure: A - a sequence of allocations of cores to virtual nodes 1: for  $i \leftarrow 0 \dots k - 1$  do  $r \leftarrow \left\lceil \frac{n_i}{size} \right\rceil$  {number of related groups needed} 2: if |R| < r then 3: return "not enough CPUs" 4: end if 5:  $P \leftarrow$  any *r*-element subset of *R* 6:  $R \leftarrow R - P$ 7:  $A_i \leftarrow \text{any } n_i \text{-element subset of } \bigcup_{x \in P} x \{ \text{sum of all sets in } P \}$ ۶۰ 9: end for 10: return A

Algorithm 4.2: RELATED allocation algorithm.

**Require:** n, f - a specification of virtual nodes; sequences of k elements **Assume:** *R* - relations between cores in the system Ensure: A - a sequence of allocations of cores to virtual nodes 1:  $g \leftarrow a$  sequence of distinct values of  $f_i$ 2:  $m \leftarrow$  a sequence of |F| values 3: **for**  $i \leftarrow 0 \dots |F| - 1$  **do** 4:  $m_i \leftarrow \sum_{f_i = g_i} n_j$  {sum over such values of *j* such that  $f_j = g_i$ } 5: **end for** 6:  $B \leftarrow \text{RELATED}(m, g)$ 7: if *B* could not be computed then return "not enough CPUs" 8: 9: end if 10: for  $i \leftarrow 0 \dots k - 1$  do 11:  $j \leftarrow \text{index such that } g_i = f_i$  $A_i \leftarrow \text{any } n_i \text{-element subset of } B_i$ 12:  $B_i \leftarrow B_i - A_i$ 13: 14: end for 15: return A

Algorithm 4.3: GROUP RELATED allocation algorithm.

<number of cores in the virtual node>:<frequency specification>

A number of cores is a positive integer and frequency of the virtual node can be given in two different ways:

- absolutely by giving an exact value in kHz, just as was shown above; in this case the frequency is just an integer,
- relatively the value is an emulation ratio (see Equation 2.4) represented by a floating point number between 0.0 and 1.0 with a letter "f" appended.

For example, if the maximum frequency of the processor in the system is 4 GHz, then the same virtual node configuration as before can be created by the following command:

If the reservation of cores can be fulfilled by the system and the method, then two control groups named *node0* and *node1* will be created, The emulated processes can be moved to this control group if they are going to run in the emulated environment. Then the method will strive to change the processes' perception of CPU speed according to specification of virtual nodes.

In general, giving the reservations:

$$n_0: f_0 \quad n_1: f_1 \quad \dots \quad n_{k-1}: f_{k-1}$$

and they can be achieved on the given system and by the method used, then exactly k nodes will be created named:

 $node_0 \quad node_1 \quad \dots \quad node_{k-1}$ 

and the processes contained in *node*<sub>*i*</sub> will perceive the execution speed as if the frequency would be  $f_i$ .

Some methods can have some additional parameters to the command line. This can be easily checked by running a method with "-h" option. These parameters will be also given in the following sections.

However, each method accepts at least these parameters:

- -b (-no-clean-before) do not clean control groups hierarchy before running the method; it can be useful when the virtual nodes were created and populated with tasks before,
- -a (-no-clean-after) do not clean after running the method,
- -n (-no-nodes) two options above combined,
- -t (-tune-scheduler) tune the latency and granularity of the scheduler; it can improve the quality of emulation in the case of the Fracas method (see Section 3.3.2), but no influence was observed in the case of other methods.

The Python source code of the library is stored in cpuemu library.

### **CPU-Freq**

This method is the simplest one. The cores that are allocated to different virtual nodes must be able to switch their frequency independently, thus the allocation strategy GROUP RE-LATED is used by CPU-Freq.

CPU-Freq can emulated only a small numbers of frequency levels. If it is not possible to emulate the requested frequency then an error message is returned:

```
root@host:cpufreq$ ./cpufreq.py 1:0.7f
Cpufreq: True
Clean before: True
Clean after: True
Create nodes: True
Tune sched: False
Setting up the nodes...
Traceback (most recent call last):
File "./cpufreq.py", line 31, in <module>
setup_nodes(cpuset)
File "./cpufreq.py", line 15, in setup_nodes
assert freq in freqs, 'This frequency cannot be emulated!'
AssertionError: This frequency cannot be emulated!
```

This method is written completely in Python. Its source code is located in cpufreq directory.

# **CPU-Lim**

The implementation of CPU-Lim that was used during this research is a rewritten code of the original version, which is a part of Wrekavoc tool. The original version had numerous bugs and was not prepared for multi-core emulation of CPU performance. Hence, the decision was made to rewrite it completely in C++. C++ was needed for high performance and low-level operations. For example, CPU-Lim is using *taskstats netlink interface* to get a high precision information about CPU time of an emulated task.

The implementation therefore is a hybrid one: both Python and C++ are used. Python is used for frontend and spawns an instance of CPU-Lim for every virtual node created. The code for this method is available in cpulim3 directory.

# **CPU-Hogs**

The performance-critical part of the CPU-Hogs code is written in C. POSIX threads were used to implement multithreading. Also, to properly handle SIGINT signal in this C program, a very complex mechanism had to be devised. The reason for that is that threads of CPU-Hogs are using a synchronization barrier so, to avoid deadlock, they must somehow finish the loop together, without any thread reaching the barrier for the next time. This would result i a deadlock. Moreover, POSIX mutexes cannot be used from signal handlers (the result of such operation is undefined), so they will not help to solve the problem also.

The solution for that uses: two global integer variables, readers-writer lock and a local variable for each thread. The global variable ctrlc is declared with volatile modifier and set it to 1 in the signal handler:

```
static volatile int ctrlc = 0;
static int finished = 0;
void handler(int num) {
    ctrlc = 1;
}
```

This will forbid all optimizations of accesses to this variable what is crucial here, as this variable will be written without explicit synchronization. finished variable can be declared without this modifier.

At the same time, the main CPU-Hogs process periodically (every 0.1 s) checks the value of this variable and if it is set to 1, takes writing lock, sets finished to 1, releases the lock and breaks the loop:

```
while (1) {
    if (ctrlc) {
        printf("CTRL+C_received.\n");
        w_lock(); /* begin writing */
        finished = 1;
        w_unlock(); /* stop writing */
        break;
    }
    usleep(100000);
}
```

Finally, each CPU burning thread is running the following code:

```
int local_finish = 0;
while(1)
{
    r_lock(); /* begin reading */
    pthread_barrier_wait(&barrier);
    local_finish = finished;
    r_unlock();
    if (local_finish) {
        break;
    }
    (... more code ...)
}
```

It is easy to see, that the threads hold reading lock when they leave the barrier concurrently. Therefore the state of finished variable will be the same for all of them. So either they will all set local\_finish to the same value and the next condition will be true for all of them or false for all of them. Hence, they will break the loop only together. Eventually the finished variable will be set (when SIGINT signal will be received) and then all the threads will leave the loop.

The command line interface of CPU-Hogs accepts "-i" switch with parameter measured in seconds. This sets sleeping period of CPU burners and can be used to tune the method. The source code is located in cpuhog directory.

## Fracas

The implementation of Fracas is written completely in Python using CPU emulation library. The configuration of control groups outlined in Section 3.3.2 is only one implemented in Fracas. Different topology can be set using "-m" switch with a parameter which is an identification number of a topology of control groups. In some cases they may give better results. There as much as 8 different topologies implemented.

The source code of Fracas is in fracas directory.

## **CPU-Gov**

CPU-Gov is completely written in Python. The future actions, i.e., changes to the frequency of CPUs are stored on a priority queue implemented as a heap. The elements are conceptually of the form (t, c, f) where:

- *t* the time in the future when this event will happen,
- *c* a set of cores whose frequency will change,
- *f* the frequency to set when the event happens.

CPU-Gov periodically sleeps till the time the next event in the queue should be executed. Then the event is taken from the queue the frequency of cores is adjusted properly. Finally, the event is updated with new values of t and f and returned to the priority queue.

It is a very clean algorithm with few advantages:

- the main process runs only when needed, minimizing the load it generates,
- the drift of clock does not influence the computation,
- them method scales very well with the number of virtual nodes, as the heap operations have complexity of O(log n).

A solution for "zero frequency" problem described in Section 4.6.2, resonating with cgroup design is provided by *Cgroup freezer*. This subsystem was already described in Section 4.5.2. Unfortunately, some problems were encountered as described in Section 4.7.2.

Similarly to the CPU-Hogs method, this method can also be adjusted with "-i" switch which controls the length of a switching period.

The source code of this method is in cpugov directory.

# 4.6.3 Distributed testing framework

Distest is a framework used extensively to evaluate the methods presented in this paper. It is possible to run many tests concurrently on the cluster, improving the speed of evaluation by one order of magnitude. Also the reproducibility of the results is assured, since the experiment is described inside a single file.

Distest consists of:

- a server it holds the description of the whole experiment, distributes the jobs to clients, manages (stores) the results and does a final processing of them,
- a client a single node in the cluster that connects to the server, executes an instance of experiment task, and returns the result.

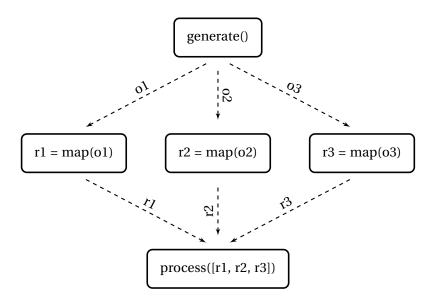

Figure 4.4: Distest framework distributing the tasks. The work is distributed to the worker nodes and finally collected again at the master node. The *process* function is executed only when all results were obtained.

The processing can be stopped at any moment without fear that the already obtained results will be lost. The framework will simply catch up with the first element not processed yet.

The novelty of the approach lies in the specification of the experiment. A description is a Python file that defines the following functions:

- 1. generate() returns an iterable container of elements,
- 2. *map(obj)* a single instances of generated elements are passed to this function; this step is done *concurrently* on worker nodes,
- 3. *process(objs)* all the results are passed together (as a list) to the final function which should postprocess the results.

This is shown in Figure 4.4.

This is very much in the spirit of MapReduce method [DG04]. This solution is of course less sophisticated, but also the requirements are different. In MapReduce method not only is the *map* step executed in parallel, but also the *reduce* step (the equivalent of *process* function). In our case it is not needed - the results may be analyzed many times, from different points of view, and the last step may have to be restarted many times.

The framework has also a special class (DataList) to perform operations on data, like filtering, grouping and sorting. They are equivalents of WHERE, GROUP BY and ORDER BY operations from SQL. Additionally, there are special functions to compute statistics of the data (average value, confidence intervals) easily plot graphs of the data. The put together makes running complex experiments a simple task. For example, the data from Chapter 5 was obtained using the following code:

```
from testing import *
from cpuemu import *
from utils import *
from mining import *
from graphing import *
def generate():
    emus = ['fracas', 'fracas-tune', 'cpugov', 'cpuhog', 'cpulim']
    fs = drange(0.2, 1.0, 20)
                                                # frequency steps
    samples = range(5)
                                                # how many samples compute
    tests = list (TESTS)
                                                # take ALL micro-benchmarks
    cpus = [1, 2, 4, 8]
                                                # cpus
    return product(tests, emus, fs, samples, cpus)
                                                       # cartesian product
def map(obj):
    test, emu, f, id, cpus = obj
    e = Emulator(emu)
    node = e.create_node(cpus, '%.2ff' % f)
    t = Test(test).prepare()
    e.move_task(t.pid, node)
    e.start(); v = t.run(); e.stop()
    return (test, emu, f, v, id, cpus)
def process(objs):
    data = DataList(['test', 'emulator', 'f', 'value', 'id', 'cpus'], objs)
    data = average_results(data, result = 'value',
                            id = 'id', error = 'error', count = 5)
    data = data.map(lambda row: row.replace(test='%s-%s' % (row.cpus, row.test)))
    data = data.select(['test', 'emulator', 'f', 'value', 'error'])
    d = data.groupone('test') # every graph shows one test
    for test, rest in d.items():
        series = rest.groupone('emulator')
        dump_series_all(series, 'data/%s' % test)
```

The framework was created to help with the performing experiments, but has other uses. For example, this simple example concurrently tests if the integers below  $10^6$  are primes:

```
def generate():
    return range(1, 10**6)

def map(n):
    k = 1
    while k*k <= n:
        if n % k == 0:
            return (n, False)
        k += 1
    return (n, True)

def process(nums):
    for n, is_prime in nums:
        if is_prime:
            print n</pre>
```

The source code of the framework is in distest directory.

# 4.7 Problems encountered

# 4.7.1 Problems with Grid'5000

The majority of experiments concerned in this thesis was carried out on the Grid'5000 testbed [G5K]. This is going to be described in much more details in the Section 5.3, but was also a source of some problems. More concretely, 4 major problems were observed:

- SSH keys management and connection tunnelling,
- · connectivity problems from outside of the workplace,
- synchronization of data between the sites,
- issues with NFS servers.

They will be described in that order.

The workflow with Grid'5000 usually consists of the following steps (see solid arrows in Figure 4.5):

- 1. Connect to any site via its frontend.
- 2. Optionally connect to a different site from the current site.
- 3. Make reservations and wait until they are fulfilled.
- 4. Connect to the reserved nodes and run the experiment or computation.

The steps 1, 2 and 4 require making SSH connections to various hosts spread throughout the Grid'5000 network. If the user account is not properly configured this will actually be required to type the password manually 3 times every possible reservation. This would be to time consuming and would forbid automated experiments or synchronization of files without a password.

The generally known solution to the problem is the use of *password-less logins*. The user creates a pair of cryptographic public and private keys (either RSA or DSA) locally and then configures its account on the server side to allow authentication by means of public key cryptography. The following listing presents how this can be achieved:

```
user@client:~$ ssh-keygen
Generating public/private rsa key pair.
Enter file in which to save the key (/home/user/.ssh/id_rsa):
Created directory '/home/user/.ssh'.
Enter passphrase (empty for no passphrase): <no passphrase>
Enter same passphrase again: <no passphrase): <no passphrase>
Your identification has been saved in /home/user/.ssh/id_rsa.
Your public key has been saved in /home/user/.ssh/id_rsa.pub.
<additional information>
user@client:~$ ssh-copy-id host
Password: <password>
Now try logging into the machine, with "ssh_'host'", and check in:
```

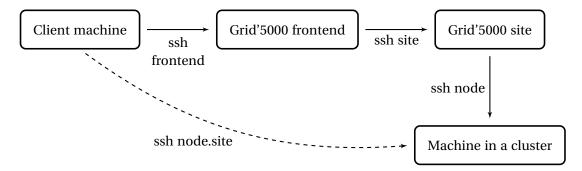

Figure 4.5: A simplified connection to Grid'5000.

.ssh/authorized\_keys

to make sure we haven't added extra keys that you weren't expecting.

Here the client on host *client* is attempting to configure a password-less login on host *server*. After this configuration they should be able to automatically connect without requirement of typing the plain text password.

This is unfortunately not enough in Grid'5000 scenario. One wants to connect automatically to a chosen site or even a node in a set of reserved machines, without the need to connect to intermediary servers. This is shown visually in Figure 4.5.

The solution to this problem is actually quite simple. In SSH configuration one can specify, by means of ProxyCommand setting, an alternative command used to connect to the remote server. Normally, SSH client directly connects to the host using port 21. However, when ProxyCommand is used, SSH client starts the program given in the configuration, which in turn should connect to some SSH server. Instead of using a plain socket, input and output streams of the program are used to communicate with the server. This can be used to make very complicated configurations. For example, as the manual page of OpenSSH mentions, one can use it to connect via HTTP proxy:

```
ProxyCommand /usr/bin/nc -X connect -x 192.0.2.0:8080 %h %p
```

What happens here is that SSH is first using netcat tool to connect using HTTP proxy to the host (for which %h is replaced) and then writes and reads from netcat's input or output respectively.

Now, the solution is straightforward - SSH client itself can be used as a proxy command to connect to intermediary hosts. For example, when the connection to a site is to be established, first the connection to the frontend is established and then netcat tool is used to tunnel the connection forward to the site. Using some additional tuning (and password-less logins, of course) this can be further simplified, so that

ssh parapide-4.rennes.g5k

will connect to the fourth node in parapide cluster at rennes site. The full configuration is given by the following listing:

```
Host *.g5k
User <name of the user in Grid 5000>
ProxyCommand ssh g5k "nc_-q_0_'basename_%h_.g5k'_%p"
```

Host g5k User <name of the user in Grid 5000> Hostname acces.nancy.grid5000.fr

We can see that connecting to any host with the alias ending with "g5k" will first establish connection to the frontend (in this case, to Nancy's frontend) and will run netcat to connect to the final destination. This chain of connections can be arbitrary extended.

The next problem, closely related to the previous one, is about problems with the connectivity when not in the laboratory where the research took place. The wireless network usually used at home had a very rigoristic configuration - even *outgoing* SSH connections were forbidden. That was very annoying and forbade connecting to Grid'5000. Even worse, Grid'5000 was designed as a very hermetic network - it has a dedicated backbone network and, in principle, connecting to it from the outside world is not supported, at least officially. However, sometimes the experiments had to be run during the night, when there are more machines available than usual. Thus it was crucial to devise a method to connect to Grid'5000 despite all these problems.

The solution used is quite complicated. First, one has to forget about making outgoing SSH connections because of the firewall, and it is not possible to change the ports of Grid'5000 SSH servers, of course. As usual, the most common ports, like port 80 used by HTTP, were not blocked. The idea was to use HTTP proxy server (listening on port 80) located somewhere in the public Internet to forward the connection to Grid'5000, using one of its frontends that are accessible publicly.

To achieve all that, an Apache HTTP server located in Poznań, Poland was preconfigured to serve as a HTTP proxy. It was configured, for the sake of security, to only forward connections to *itself*. That was, however, enough to create a tunneled SSH connection to this machine. Later, using the same techniques as explained before the connection was forwarded in few steps further to finally reach Grid'5000. As a reliable, yet unofficial, host used to access Grid'5000 network, a frontend in Toulouse, France was used. Then, finally the connection could be forwarded anywhere in Grid'5000.

Logically, the main tunnel has 3 subtunnels as is shown in Figure 4.6.

- 1. from Nancy to Poznań (public HTTP connection),
- 2. from Poznań to Toulouse (public SSH connection),
- 3. from Toulouse to Nancy (SSH connection in Grid'5000 network).

The full configuration of SSH client is given in the following listing (the hostnames and usernames are concealed for security reasons):

Host poznan User <username at server in Poland> Hostname <hostname of the server> ProxyCommand /usr/bin/corkscrew <hostname of the server> 80 %h %p

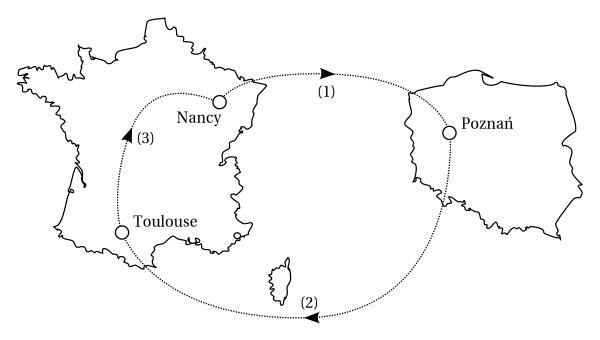

Figure 4.6: A chain of connections necessary to tunnel SSH connections from the restricted network in Nancy, France back to Nancy site.

User <username of the Grid 5000 user> ProxyCommand ssh g5k "nc\_-q\_0\_'basename\_%h\_.g5k'\_%p"

#### Host g5k

User <username of the Grid 5000 user> ProxyCommand ssh poznan "nc\_-o\_<Grid\_5000\_frontend\_at\_Toulouse>\_%p"

Using that configuration, connecting to Nancy's site is as simple as typing:

ssh nancy.g5k

This solution works, but not without any problems associated. First, the latency of this connection is very high. The round-trip time of a packet was measured and is about 250 ms, much more than needed for the delay to be perceived. Second, the bandwidth was also very much limited. The bottleneck was the host in Poland whose link to the Internet was only 1 Mb/s at that time. In reality the threshold was even lower, because of many intermediate steps needed to pass the data. Sometimes, it posed a big problem, for example when the results of the experiments had to be downloaded. Normally, the compressed file with them had few tens of megabytes, so it could take a while to have them downloaded. It could be expected since in total the tunnel has length of more than 3000 kilometers and consists of 3 steps. It is definitely quite a surprise how much work had to be done to establish a connection to the computers being around 500 metres away from the place where the author was staying!

Even though, despite the limitations imposed by this solution, it allowed to work at Grid'5000 transparently from different places. Because of many incompatible configurations, some way of managing them had to be also devised. An SSH configuration management tool was written in Bash and allowed easily switch between different SSH configurations if needed.

The next problem associated with Grid'5000 was synchronization of data between all sites in the grid, and also with the data at a machine used to develop. As usually, rsync tool is used

to achieve that. The process of synchronization consists in the following steps:

- 1. Initiate the process using the sync-all command. This will synchronize the state of the data at Nancy's site with the state at the current machine.
- 2. When synchronization is done, the process of synchronization with the rest of sites is initiated. Actually, all sites are synchronized concurrently, achieving much better results when synchronizing them in order.

The scripts were written mostly in Bash, and synchronization is done with rsync. Usually, the synchronization of data in the whole grid takes few seconds. It is also a good idea to mention how the synchronization is parallelized. In fact, it is done by the following script in Bash:

```
SITES=$(cat ~/bin/sites)
echo Syncing with $SITES...
for site in $SITES; do
        ~/bin/site_rsync $site &
done
wait # wait for all rsync's
echo Finished.
```

The list of sites is kept in sites file and site\_rsync command synchronizes with the given site. The trick here is to run all rsyncs in parallel. This substantially improves the time needed to bring all the sites to a consistent state of data.

There were also some minor adjustments to the process, e.g. on every site there is a local directory that is not synchronized and is supposed to contain site's specific files.

The last problem encountered when working with Grid'5000 is about policy of NFS servers. At Grid'5000 each user has its home directory mounted automatically at each side. Moreover, the options nosuid and squash\_root are used. It means that:

- SUID flag of files on the mounted volume is not respected, i.e., they will not be executed as an owner of the executable file (nosuid).
- Root user cannot freely modify files on a mounted volume (squash\_root).

What is more, the architecture allows the users to modify (or even delete) files of other users of the platform. It suffices to mount the NFS volume without squash\_root option.

Almost all experiments concerned in this thesis are executed as a root user (because of the privileges required). On the other hand, these programs cannot write to the user's directory. To circumvent this problem, the approach to use SUID was proposed. It was unfortunately also unsuccessful as SUID bit is not respected when NFS share is mounted. Another solution, was to write the results to the directory not located on the NFS volume. For that purpose /tmp can be used, but as it is local to every node, it requires an additional step to be made, i.e., move the data to a permanent storage.

In the end, when the process of making tests became in the bigger part automatic, thanks to distributed framework written, the results ended up being sent through the network to the arbitrary place where they could be stored.

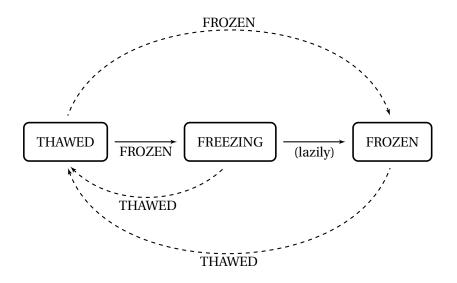

Figure 4.7: Allowed cgroup freezer transitions – the vertical transitions are triggered only when the initial freezing is not complete.

# 4.7.2 Linux kernel bugs

Linux operating system was used during this work because of variety of reasons: its open source character, rapid development, and required features. Unfortunately, during the implementation and experiments two bugs were found, all of them related to cgroup system in Linux. More precisely, they are race conditions which can be triggered when *cgroup freezer* is used. A more abstract description of that interface was already given in Section 4.6.2 (CPU-Gov). Let us just recall that this interface allows the administrator to freeze a subset of processes by writing to a special file in the control group filesystem.

In fact, as described in Linux kernel source, cgroup can be seen in 3 different states:

- THAWED default state, the group is thawed and all tasks run normally,
- FREEZING the group is freezing, but at least one of the tasks is not completely frozen yet,
- FROZEN the group is frozen, i.e. all tasks are uninterruptibly sleeping.

Only some transitions are allowed as can be seen in Figure 4.7. Please note that transitions pictured as horizontal, solid arrows will only be executed when writing FROZEN to freezer.state will not freeze all tasks immediately. Instead, the group will stay in a special FREEZING state and its status will be lazily updated (upon read of freezer.state) to FROZEN state, if at that time all tasks will be eventually frozen.

Moreover, one should not be able to move any task either from or to a group if that group is not in THAWED state. This could lead to some forbidden configurations, like a frozen group with no tasks inside, or tasks frozen outside their group.

The first bug encountered actually allowed the last situation. When the group was freezing, i.e., FROZEN was written to freezer.state file, it was possible to move one of the freezing tasks outside its original group. The process of freezing, however, was not stopped and the task could enter uninterruptible sleep outside its group. The effect is permanent – the task cannot be thawed and will occupy system resources until the system is restarted. A minimal pseudocode snippet to trigger this bug is presented on the following listing (assuming that cgroup freezer is mounted at /cg):

```
pid = fork();
while(!pid) {
    /* infinite loop for a child */
}
mkdir("/cg/freeze_zone"); /* create a group */
write("/cg/freeze_zone/tasks", str(pid)); /* move the child there */
write("/cg/freeze_zone/freezer.state", "FROZEN"); /* freeze the group */
write("/cg/tasks", str(pid)); /* move the child outside */
```

The last operation should fail, but instead it is successful, ultimately blocking process identified by *pid* forever.

A solution is to forbid migration of tasks between groups that are not thawed. This kind of behavior was later implemented as a patch to the Linux kernel and successfully accepted by developers.

Nevertheless, that is not the end of the story and after some time another bug was found. The buggy implementation allowed a transition FREEZING  $\rightarrow$  THAWED without any explicit action of the user. It was enough to read freezer.state file fast enough to force this transition, but, as is shown in Figure 4.7, one has to write THAWED value to do it. The transition would be fired when none of the tasks from this group would be frozen yet, leading the kernel to the conclusion that it is actually thawed. The processes, however, would become frozen anyway.

Additionally, the kernel implementation used a somewhat relaxed notion of *frozen* group. It was possible to see a group in FROZEN state, but some of the tasks could be still running.

There are many ways to trigger this buggy behavior, but this one is particularly short:

```
pid = fork();
while(!pid) {
    /* infinite loop for a child */
}
mkdir("/cg/freeze_zone"); /* create a group */
write("/cg/freeze_zone/tasks", str(pid)); /* move the child there */
write("/cg/freeze_zone/freezer.state", "FROZEN"); /* freeze the group */
read("/cg/freeze_zone/freezer.state", buf, 10); /* read the state */
```

In the last line, the kernel updates the state of the group and, assuming that the task identified by *pid* is not frozen yet, it will be incorrectly deduced that the group is thawed. Fortunately, this situation can be reversed without rebooting – it suffices to freeze the group again and thaw it.

A final solution for that was to rework the code a little bit:

- the state of the group can be changed lazily only from FREEZING state to FROZEN state,
- a more conservative definition of frozen task than before.

Again, a patch proposed by the authors was accepted by kernel developers. Table 4.1 summarizes the bugs found during the research. They should be released with the version

| Commit message                  | Commit ID                                |
|---------------------------------|------------------------------------------|
| fix can_attach() to pro-        | 2d3cbf8bc852ac1bc3d098186143c5973f87b753 |
| hibit moving from/to freez-     |                                          |
| ing/frozen cgroups              |                                          |
| update_freezer_state() does in- | 0bdba580ab052a21e3eda2764ed22d9ee962392b |
| correct state transitions       |                                          |

Table 4.1: Summary of the patches fixing discovered bugs.

2.6.37 of the Linux kernel.

# 4.7.3 Retrieving CPU configuration

As presented previously it is important for some methods to adjust to the hardware configuration of the processors in the machine. Specifically, the CPU-Gov and CPU-Freq methods, may profit from this information to aptly group virtual nodes that can switch their frequency at the same time. That was already presented in Section 3.3.3.

It is therefore important to somehow gain the knowledge about the relations between processors in the system. The first obvious way to do that is to use interface provided by CPU frequency scaling subsystem as described in Section 4.5.1. The contents of files related\_cpus and affected\_cpus should, if one believes in the documentation of the Linux kernel, contain all necessary information. Unfortunately, to authors' knowledge this information is incorrect.

This observation was made during one of the tests. The results obtained by the CPU-Gov method on one of the clusters were suspicious, because they were far away from the expected behavior. Comparing this piece of information to the architecture returned by the hwloc tool [BCOM<sup>+</sup>10], confusing inconsistency was found. For example, the following listing shows how the Linux kernel returns the information on the CPU architecture of *adonis* cluster node located in Grenoble, France:

```
cd /sys/devices/system/cpu/cpu0/cpufreq/
cat related_cpus
0 2 3 4
```

On the other hand, the CPU architecture returned by hwloc is presented in Figure 4.8. Clearly, these two pieces of information cannot be both correct – there is no obvious reason why the frequency of the core 0 should be in any relation to the cores 2, 3, and 4, which are located in a different socket.

Therefore the problem was reduced to finding out which source of information is correct (if any): the one returned by the Linux kernel or the one given by hwloc tool. The experiment to verify this claims consisted of the following steps:

- 1. Set all cores to the maximum frequency.
- 2. Run a CPU-intensive benchmark (see Section 5.2.1) and note the result.
- 3. Take any set of related cores (according to the tested source of information) and set the cores' frequency to the minimum value.

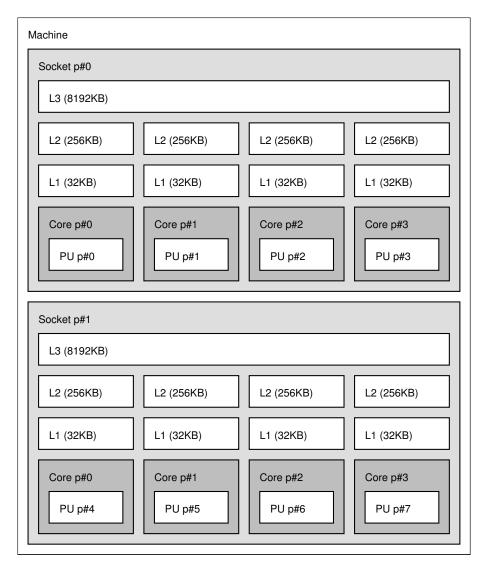

Figure 4.8: Architecture of a dual Intel Xeon X5520 machine (Adonis cluster).

- 4. Run the benchmark again on any of cores in the previous set and again note the result.
- 5. The second result should be proportional to the ratio of maximum and minimum frequency.

The conclusion after necessary tests was that the information given by the Linux kernel is incorrect or, at least, uses a numbering scheme of the cores that is incompatible with other systems in the system. This actually seems to be a next bug that was discovered during the research described in this work.

To circumvent this problem, a special program cores was written in C++ that uses hwloc library. It is used to obtain a partition of node's cores to sets of related cores and the algorithm is presented as Algorithm 4.4.

The output from this program is then parsed by cpuemul library and influences the allocation of cores to virtual nodes. **Require:** *C* - set of all cores

**Require:** *S* - set of all sockets

```
1: cores[] - cores located on a given socket
 2: for s \in S do
          cores[s] \leftarrow \emptyset
 3:
 4: end for
 5: for c ∈ C do
 6:
          s \leftarrow \text{socket of core } c
 7:
          cores[s] \leftarrow cores[s] \cup \{c\}
 8: end for
 9: for s \in S do
10:
          for all c \in cores[s] do
                print c
11:
12:
          end for
          print newline
13:
14: end for
```

Algorithm 4.4: Algorithm to discover and output frequency related cores.

# **Chapter 5**

# Validation

In the following chapter the methods presented before are going to be evaluated. First, the general idea how to do such a validation will be outlined. Then the benchmarks used during the validation will be described. Next, a description of the so called *large-scale experiment* will be given. Finally the results obtained will presented graphically, explained and conclusions will be drawn.

# 5.1 Methodology

One of standard methods to evaluate an algorithm, a distributed system, or any solution for a certain problem for that matter is to put it under a set of specific tests called *microbenchmarks*. They are devised and run to test the solution for a very specific and hermetic conditions that focus only on one characteristic of the system. They are easy to design, easy to understand and the expected output from their execution is usually easy to deduce beforehand. A valid solution should necessarily pass them, so they serve as necessary conditions for the validity of the method, or simply as unit tests known from software engineering. Notwithstanding, micro-benchmarks are simulating unrealistic situations, detached from the normal scenarios, and even satisfactory results obtained by means of micro-benchmarks will not implicate that they will behave as good in the general case. Being aware of all advantages and drawbacks of that approach, a set of micro-benchmarks was used in this work to validate the presented methods.

The benchmarks test how the CPU emulation affects the following types of work:

- CPU-intensive work represented for example by scientific computation,
- IO-intensive work represented for example by network work, or by a typical interaction of a human with the computer,
- both CPU and IO intensive work almost every standard type of the work,
- multitasking work inherent to multitasking operating systems and becoming much more common nowadays with the advent of processors with multiple cores.

Also the memory speed is tested in CPU-emulated system.

# 5.2 Micro-benchmarks

# 5.2.1 Detailed description

All benchmarks were written in C language to mitigate the results of randomness of the execution as much as possible. The high-level languages with automatic garbage and complex execution framework (e.g. Java) are prone to this kind of measurement bias. Moreover, sometimes low-level functionality was necessary and accessing it would not be possible directly if C language has not been used.

All methods (apart from STREAM which is used as-it-is) are designed to calibrate themselves at the beginning of the execution using system timer. That was motivated by the problem of accuracy of clocks of the system. If the number of computation cycles would be hardcoded and the processor under the test would be too fast then the problems with dividing by a small floating point number (time of the computation) could arise. Therefore, every method at the beginning of the computation runs a calibration loop and adjusts the number of computation cycles accordingly.

| Requi         | <b>re:</b> <i>CODE</i> - a fragment of code to calibrate                    |
|---------------|-----------------------------------------------------------------------------|
|               | <i>time</i> - a time the code is calibrated to                              |
| 1: lo         | $ops \leftarrow 1$                                                          |
| 2: sp         | $an \leftarrow 0$                                                           |
| 3: <b>wł</b>  | nile <i>span</i> < 0.1 s <b>do</b>                                          |
| 4:            | $loops \leftarrow loops \cdot 2$                                            |
| 5:            | $start \leftarrow now()$                                                    |
| 6:            | for $i \leftarrow 1loops$ do                                                |
| 7:            | run <i>CODE</i>                                                             |
| 8:            | end for                                                                     |
| 9:            | $end \leftarrow now()$                                                      |
| 10:           | $span \leftarrow end - start$                                               |
| 11: en        | d while                                                                     |
| 12: <b>re</b> | $\mathbf{turn} \ \left\lfloor \frac{loops}{span} \cdot T \right\rfloor + 1$ |
|               |                                                                             |

Algorithm 5.1: Algorithm to calibrate a fragment of code.

More technically, the calibration and measurement routines are implemented as preprocessor macros:

- CALIBRATE returns a number of computation cycles needed to be executed to run approximately for a given time. The given code is executed in number of loops that is rising exponentially (as powers of 2) and when at some point the overall execution time is higher than 0.1 s, then the approximation to the time required to run the benchmark for the requested time is computed and returned. This is presented as Algorithm 5.1. The value returned is incremented by one to assure that the loop will be run at last once.
- MEASURE calibrates the computation cycle using CALIBRATE and then executes it for that amount of time returning a number of computation cycles execute and a time

needed to execute it. That is described as Algorithm 5.2.

In these algorithms *now()* is a function returning the current time.

```
Require: CODE - a fragment of code to measure

time - a time the code is going to run

1: loops \leftarrow CALIBRATE(CODE, time)

2: start \leftarrow now()

3: for i \leftarrow 1...loops do

4: run CODE

5: end for

6: end \leftarrow now()

7: return (loops, end - start)
```

Algorithm 5.2: Algorithm to measure the execution of a fragment of code.

Actually, the MEASURE macro also collects information about CPU time of a benchmark's process/thread but that was omitted here for the clarity.

Benchmarks can be fine-tuned by means of environmental variables. The names of these variables will be given as parameters to the descriptions of the benchmarks. Every benchmark will return a non-zero return code when any problem happens (e.g. a socket could not be opened) so that the error can be handled properly on the higher level.

# StressInt

The simplest benchmark runs a very tight, CPU-intensive loop that is presented on the following listing:

```
int LOOP(int x) {
    int i, j;
    for (i=0; i < 1000; i++)
        for (j=0; j < 100; j++)
            x ^= x + (i & j);
    return x;
}</pre>
```

Some work had to be done to fool C compiler (here, GCC is used) so that it would not optimize out the calls to this function. It was enough to compile the code in a separate file and link it later. Mind that optimizations are very specific to compiler vendor and/or its version. For example, a feature called *link-time optimization* of some new compilers could possibly optimize out these calls as well. That would make the results of the presented benchmarks meaningless, as the time required to run one call of LOOP would be reduced to nearly zero.

Clearly, this fragment of code is not doing anything practical. It is just doing a bunch of integer operations for some time and returns the result. There are virtually no accesses to the main memory and the whole code fits in the fastest cache of the processor. Therefore, what this benchmark is measuring is a pure "looping" speed, i.e., a speed of instruction fetching (from the cache closest to the core) and execution thereof.

The algorithm behind the StressInt benchmark is presented as Algorithm 5.3.

```
Require: time - time the benchmark will run {default: 2 seconds}
1: (loops, time) \leftarrow MEASURE(LOOP(0), T)
```

```
2: loops\_per\_sec \leftarrow \frac{loops}{time}
```

```
3: return loops_per_sec
```

Algorithm 5.3: StressInt benchmark.

By default, the benchmark will run for 2 seconds but this can be adjusted by setting environment variable time. Note, however, that for high enough values the result should be the same, because the result is measured in loops executed per each second.

The expected result of this benchmark, when run on an emulated environment is that the result is proportional to the emulation ratio  $\mu$ . Indeed, if the CPU frequency is emulated to be a half of the speed of the maximum frequency, then it is expected that the result obtained by this benchmark will be approximately two times lower.

As a last remark, please note that at some point during the work, LINPACK benchmark (which is a part of HPCC benchmark [HPC]) was used instead of StressInt benchmark. LIN-PACK benchmark is used to evaluate the world's most powerful computer systems in a famous *TOP500* [TOP] ranking. However, when it comes to the tests constrained to one machine, LINPACK benchmark, being much more complicated than StressInt, is harder to maintain and run. Therefore it was finally replaced by StressInt.

## Sleeper

In this micro-benchmark a program doing some IO operations multiplexed with CPU-intensive work is emulated. This tries to represent a common scenario: access to input-output device to get data for computation and then perform the computation itself.

The algorithm for Sleeper benchmark is shown in Algorithm 5.4.

```
Require: time - time the benchmark will run {default: 3 seconds}
1: loops \leftarrow CALIBRATE(LOOP(0), \frac{time}{3})
2: start \leftarrow now()
```

```
3: for i \leftarrow 1...loops do

4: LOOP(0) {Phase 1}

5: end for

6: end \leftarrow now()

7: span \leftarrow end – start

8: sleep(span) {Phase 2}

9: for i \leftarrow 1...loops do

10: LOOP(0) {Phase 3}

11: end for

12: end \leftarrow now()

13: whole_time \leftarrow end – start

14: loops_per_sec \leftarrow \frac{2 \cdot loops}{whole_time}

15: return loops_per_sec
```

Algorithm 5.4: Sleeper benchmark.

One can see that the benchmark consists of 3 phases:

- 1. CPU-intensive phase basically it is StressInt benchmark run for  $\frac{time}{3}$  seconds,
- 2. IO-intensive phase the process sleeps (what simulates any kind of IO operations) for the same amount of time,
- 3. CPU-intensive phase the same as the first phase.

The expected output of the benchmark should be proportional to the frequency of the CPU, or alternatively, to the emulation ratio  $\mu$ .

# UDPer

The next benchmark is concerned only about IO-intensive type of work. The idea is to send a lot of UDP packets (that contain a buffer of size 1 KB) in a loop and measure the time required to do that. The result is a number of packets send per each second on average. The algorithm of the benchmark is given as Algorithm 5.5.

| <b>Require:</b> <i>time</i> - time the benchmark will run {default: 1 second} |
|-------------------------------------------------------------------------------|
| address - IP address of the destination {default: any non-existing address}   |
| 1: $buff \leftarrow$ buffer of length 1024 bytes                              |
| 2: $(loops, time) \leftarrow MEASURE(sendto(address, buff), time)$            |
| 3: $loops\_per\_sec \leftarrow \frac{loops}{time}$                            |
| 4: return loops_per_sec                                                       |

Algorithm 5.5: UDPer benchmark.

This benchmark depends very much on the configuration of the network, the speed of the underlying hardware (network card), so the results are not comparable if run at different configurations. Since this benchmark will be run only on one homogeneous cluster, this will not be an issue.

At the first sight, the output of this benchmark should not vary with the frequency of the CPU. Even if the speed of the CPU is halved, the speed of the hardware remains the same, and, therefore, it seems that one should expect no difference in the results. This is wrong because the CPU is nonetheless involved in the network operations. For example the CPU has to split data to packets, compute checksums, communicate with the network card, etc. Consequently, the result *can* and will vary with the frequency of the CPU, as we will observe later. This happens only when the CPU is not able to "keep up" with the network card, i.e., the computational part of the work becomes a bottleneck of the whole process.

# STREAM

STREAM benchmark [McC07] is the only benchmark that is not prepared by the authors for the evaluation. It was only modified slightly to output the result in a way that is compatible with remaining benchmarks.

STREAM is used to measure sustainable memory bandwidth (in MB/s) for simple vector kernels. There are exactly 4 kernels:

- 1. COPY copying from one part of memory to another one:  $a_i = b_i$ ,
- 2. SCALE as COPY but the value is multiplied:  $a_i = q \cdot b_i$ ,
- 3. SUM values are copied from two parts of the main memory and their sum is stored:  $a_i = b_i + c_i$ ,
- 4. TRIAD a mixture of SCALE and SUM:  $a_i = b_i + q \cdot c_i$ .

The numbers stored in the arrays are double numbers which usually occupy 8 bytes.

Depending on the CPU architecture, type of the memory and various different characteristics the result for each kernel will be slightly different. Also it is very important to set a proper size of memory used by the benchmark. If it is not big enough, it may fit in processor's cache, spoiling the results as main memory will not be accessed at all.

The precise algorithm is very simple and is presented below as Algorithm 5.6. This will only show the TRIAD kernel as the remaining kernels are analogous.

```
Require: n - size of the arrays
Assume: size - size of the double type
 1: a \leftarrow array of size n
 2: b \leftarrow array of size n
 3: c \leftarrow \text{array of size } n
 4: scale \leftarrow 3.0
 5: for i \in 0 ... n - 1 do
 6:
            a_i \leftarrow 1.0
            b_i \leftarrow 2.0
 7:
            c_i \leftarrow 0.0
 8:
 9: end for
10: start \leftarrow now()
11: for i \in 0 ... n - 1 do
            a_i \leftarrow b_i + q \cdot c_i
12:
13: end for
14: time \leftarrow now() - start
15: result \leftarrow \frac{3n \cdot size}{time}
16: return result
```

Algorithm 5.6: STREAM benchmark.

How the memory speed should be affected by the CPU speed emulation is not clear, since both parameters are closely related. The speed of the memory directly controls the speed of instruction fetching and of memory accesses, and consequently – the speed of execution. On the other hand, a slower CPU will execute instructions accessing the memory slower, so will indirectly degrade the memory speed, at least from the perspective of a user. Ideally both parameters, i.e., the execution speed and main memory speed, would be controlled independently, which seems impossible to achieve completely.

# Procs

This benchmark is used to test the influence of CPU emulation on work consisting of multiple processes. Nowadays, when processors come with many cores this question is very important. Some programs can detect multiple cores and split their work to many processes or threads to accomplish the task. Procs benchmark is simulating exactly this situation using a standard set of system calls to fork processes, join them, etc.

The general idea here is to run StressInt benchmark by multiple processes at the same time. Both the time of the computation and a number of processes are configurable. This benchmark is presented as Algorithm 5.7.

```
Require: n - number of processes {default: 4 tasks}<br/>time - the time of computation {default: 2 seconds}1: loops \leftarrow CALIBRATE(LOOP(0), time)2: start \leftarrow now()3: for i \in 1...n in separate process do4: for j \in 1...loops do5: LOOP(0)6: end for7: end for8: wait for all spawned processes9: time \leftarrow now() - start10: return \frac{loops}{time}
```

Algorithm 5.7: Procs benchmark.

The expected behavior of this benchmark depends on the number of tasks (*n*) and the number of cores available (*c*):

- *n* ≤ *c* − in that situation all processes can run concurrently and finish at the same time. Thus the result should be the same as StressInt, i.e., proportional to the speed of the CPU, or emulation ratio *μ*;
- *n* > *c* here the result depends very much on the scheduler of the operating system itself. If *n* = *kc* for some *k*, then it is expected that the result will be *k* times lower than the StressInt benchmark. It is due to the fact that on each core exactly *k* tasks will be executed and again they will finish at the same time, even slowed down by the factor of *k*.

In the experimental results, only the discussed situations will be evaluated, that is to say, n will be either not greater than c, or will be its multiple.

# Threads

Threads benchmark is almost identical to the previous benchmark. The difference consists in spawning *threads* in a place of *processes*. For that purpose *POSIX thread library* is used. The algorithm itself is presented as Algorithm 5.8.

| <b>Require:</b> <i>n</i> - number of threads {default: 4 tasks} |
|-----------------------------------------------------------------|
| <i>time</i> - the time of computation {default: 2 seconds}      |
| 1: $loops \leftarrow CALIBRATE(LOOP(0), time)$                  |
| 2: $start \leftarrow now()$                                     |
| 3: <b>for</b> $i \in 1 \dots n$ in separate thread <b>do</b>    |
| 4: <b>for</b> $j \in 1loops$ <b>do</b>                          |
| 5: LOOP(0)                                                      |
| 6: end for                                                      |
| 7: end for                                                      |
| 8: wait for all created threads                                 |
| 9: $time \leftarrow now() - start$                              |
| 10: return $\frac{loops}{time}$                                 |

Algorithm 5.8: Threads benchmark.

As one can see, the two benchmarks seem almost identical. Thus the result of Threads benchmark should be the same.

# 5.3 Testing environment

During the work, Grid'5000 testbed [G5K] was used extensively. It is a distributed infrastructure in 9 sites around France, for research in large-scale parallel and distributed systems. These sites are: Lille, Rennes, Orsay, Nancy, Bordeaux, Lyon, Grenoble, Toulouse and Sophia. It is presented in Figure 5.1.

The Grid'5000 project was launched in years 2003-2005, but was not opened to the users before 2005. Today, the further development is done by INRIA, under the ADT ALADDIN-G5K initiative with support from CNRS, RENATER and several universities as well as other funding bodies.

The platform has a history of some spectacular applications. For example it was used to help with a factorization of RSA-768 number in *RSA Factoring Challenge* [KAF<sup>+</sup>10].

At the time of writing Grid'5000 consists of:

- 19 different node families,
- 1475 nodes,
- 2970 processors (AMD 32%, Intel 68%),
- 6906 cores.

Grid'5000 backbone network infrastructure is provided by RENATER. RENATER is the French National Telecommunication Network for Technology, Education and Research. The standard infrastructure is based on 10 Gbps dark fiber connections. Grid'5000 sites see each other inside the same VLAN at 10 Gbps. This makes a work with Grid'5000 very simple and efficient, since for the user it is just a one big network. A few bottlenecks still exist, like the link between Lyon and Paris, where the 10 Gbps bandwidth is shared between all the sites

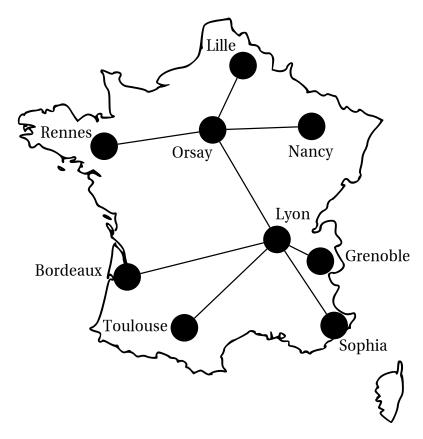

Figure 5.1: Grid'5000 sites and its backbone network.

above Lyon and all the sites under Lyon. Generally, the network is isolated from the rest of the Internet, but inside the network there is no restriction on the connections.

The network topology of every site is different and each site consists of few heterogeneous clusters with different hardware. Some sites are equipped in a high performance networks, like the ones based on Infiniband or Myrinet technology.

Each user of the platform has an account created which allows to:

- access the Grid'5000 wiki,
- subscribe to important mailing lists,
- disk quota for your home directory on each of Grid'5000 sites using NFS (home directories are not kept in synchronized state between the sites),
- access to Grid'5000.

To access Grid'5000, SSH is used. To make and control reservations in the grid, OAR [OAR] is used. It is a resource management system for high performance computing. OAR provides many nice features:

- interactive jobs instant reservations of resources,
- advanced reservations the resources will be reserved at that time for that duration,
- batch jobs the job does not have to be overlooked,

- best effort jobs access to as many resources as possible but they will be released if somebody else needs them,
- · deploy jobs an ability to deploy a manually customized image of an operating system,
- powerful resource filtering reservation of nodes that match specific criteria (like size of main main memory, processor's speed, etc.),
- and many more.

There is one independent instance of OAR per each site. Hence, to reserve nodes at different sites simultaneously, one has to make them independently. To make the process simpler, additional tools were developed to make grid-wide reservations. The only disadvantage is that they lack atomicity, that is assured at site's level.

During the work covered in this thesis, an ability to deploy a customized distribution of the operating system was used extensively. Normally, all the nodes in the grid run Linux operating system that is configured to work with OAR reservations. It is nevertheless possible to replace it completely, not only with a different image of Linux operating system, but also with a completely different operating system, like FreeBSD or (even) Windows. There were few reasons to use this type of jobs when working on CPU emulation:

- access to the root account normally the user cannot use root account on the nodes; unfortunately it is a must to have an access to administrative options when working on CPU emulation,
- an ability to test different versions of Linux kernel same as above, the user cannot change the kernel on the nodes; with the deployed node this can be done easily,
- an access to software unavailable with the default node configuration.

As a matter of a fact, this kind of reservations was used almost exclusively during the work.

This was only a short description of Grid'5000. The website of the project (https://www.grid5000.fr/) provides more information and some introductory material how the interaction with the grid looks like.

# 5.4 Results and discussion

# 5.4.1 Details of experiment

The tests presented in this chapter were run on the *parapide* cluster (located in Rennes) of 25 identical Sun Fire X2270 machines, equipped with two Intel Xeon X5570 (Nehalem microarchitecture) and 24 GB of RAM each. The Intel Xeon X5570 provides frequency scaling with 11 different levels: 2.93, 2.80, 2.67, 2.53, 2.40, 2.27, 2.13, 2.00, 1.87, 1.73, and 1.60 GHz. Both *Intel Turbo Boost* and *Hyper-Threading* were disabled during the experiments, as they could influence the results in a more or less undeterministic way.

The customized image deployed on the cluster used an unmodified 2.6.33.2 Linux kernel and had a variety of additional tools related to the CPU emulation. To schedule the tests, a

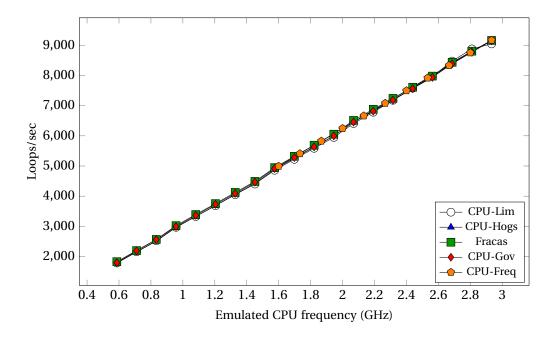

Figure 5.2: StressInt benchmark on one core.

test framework written in Python was developed. Only one test was running on each node at a given time. Each individual test was reproduced 40 times and the values presented on the graphs are the average of all samples with the 95% confidence intervals (though most experiments produce very stable results, hence the confidence intervals might not be visible). The same tests were also run on a cluster equipped with AMD Opteron 252 CPUs (*chti* cluster in Lille), and no significant difference was found.

# 5.4.2 Benchmarks on one core

As can be seen in Figure 5.2, all methods perform well when a CPU-intensive application runs inside the emulated environment, i.e., they all scale the speed of the application proportionally to the value of emulated frequency. However, though it cannot be seen on the graphs, the most stable results are produced by Fracas method, and the results with the highest variance are produced by CPU-Lim method.

How the emulation of CPU frequency should influence the performance of the network, or of any other IO operation, is unclear. One could assume that their respective performance should be completely independent. However, IO operations require CPU time to prepare packets, compute checksums, etc. The methods exhibit very different behaviours in UDPer benchmark, as shown in Figure 5.3, though which one should be considered the best is not clear. CPU-Lim, Fracas and CPU-Gov only scale IO performance up to a certain point, which could be consistent with the fact that IO operations require a certain amount of CPU performance to perform normally, but that adding more CPU performance would not improve the situation further. On the other hand, CPU-Hogs scales IO performance linearly with the emulated frequency.

All the methods, with a sole exception of CPU-Lim, perform very well in Sleeper benchmark, as presented in Figure 5.4. This is expected, because CPU-Lim does not take the sleep-

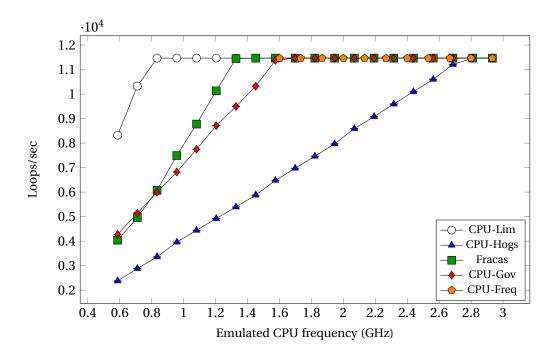

Figure 5.3: UDPer benchmark on one core.

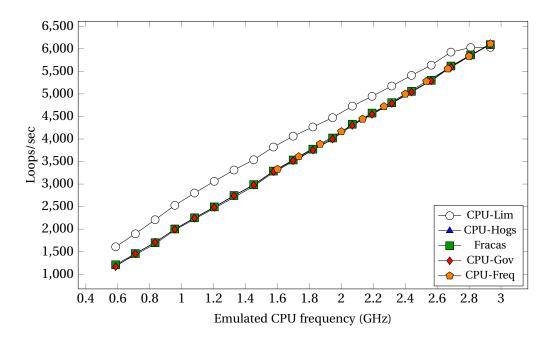

Figure 5.4: Sleeper benchmark on one core.

ing time of a process into the account, and wrongly gains an advantage after a period of sleep. At the beginning of the phase 2, the CPU usage of the process is exactly  $\mu$  as CPU-Lim stops and resumes process to keep it at that level. After the end of phase 2, however, the CPU usage falls below to a value of  $\frac{\mu}{2}$ . Thus, at the beginning of phase 3 the process will be allowed to run at full speed (CPU-Lim will not send it SIGSTOP signal) for some time. Actually, this period of time ( $\Delta t$ ) can be explicitly computed as follows:

$$\frac{\mu + \Delta t}{2 + \Delta t} = \mu$$

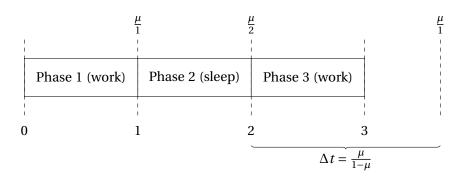

Figure 5.5: CPU-Lim method with Sleeper benchmark. The numbers below represent time, above – CPU usage at that moment. After a sleeping period CPU-Lim gives advantage for time  $\Delta t$ .

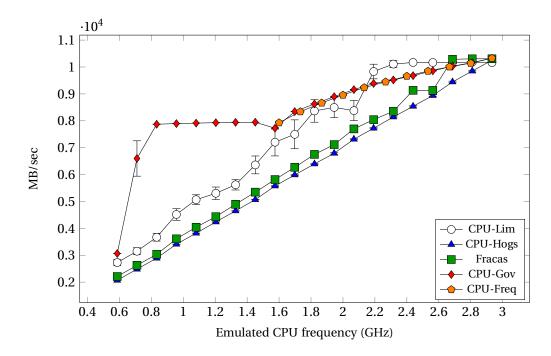

Figure 5.6: STREAM benchmark on one core.

$$\mu + \Delta t = 2\mu + \Delta t\mu$$
$$\Delta t(1-\mu) = \mu$$
$$\Delta t = \frac{\mu}{1-\mu}$$

This is presented in Figure 5.5.

The problem lies in the way the CPU-Lim method calculates CPU usage. It is computed for the whole lifetime of a process which may not be correct, as has been shown. An alternative approach is to regularly compute an approximation to the current CPU usage instead. This could improve the results or at least mitigate the problem observed with Sleeper benchmark. Amongst the well-behaving methods, the most stable results are produced by CPU-Gov.

Which method provides the best results in terms of the main memory speed, i.e., STREAM benchmark, is not obvious from the results in Figure 5.6. It may be only noted that the most predictable and easy to understand behavior is that of CPU-Hogs and Fracas, since the mem-

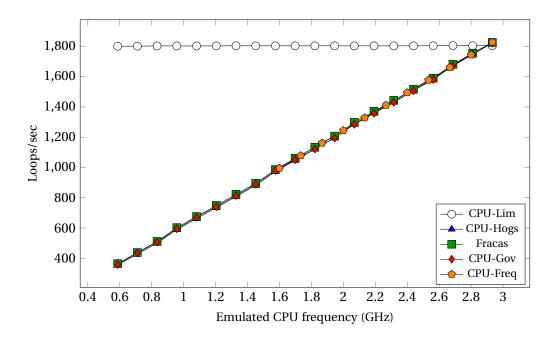

Figure 5.7: Procs benchmark on one core.

ory speed perceived by the emulated process is stable and almost linear with the respect to the emulated frequency. This can neither be said about CPU-Lim method, whose results fluctuate greatly, nor about CPU-Gov method which gives predictable results, but without any obvious relation to the value of emulated frequency. Actually the concave curve observed in the case of CPU-Gov for the frequencies between 1.6 GHz and 2.93 GHz is something that is specific to a particular processor. For AMD processors, for example, this curve was different, as was observed in another experiment.

With multiple tasks, either processes or tasks, it is expected to linearly and independently degrade the speed of each CPU-intensive task. Most methods provide good results in the Procs benchmark as seen in Figure 5.7, with the exception of CPU-Lim. As CPU-Lim computes the CPU usage independently for each process, but does not sum it to compute the *virtual node*'s CPU usage, it appears that the CPU-Lim method does not emulate anything, as the CPU usage of each independent process stays under the limit.

The expected behavior in the Threads benchmark presented in Figure 5.8 is exactly the same, as in the previous benchmark. This time even the CPU-Lim method performs very well, because the CPU time of the emulated threads is accumulated for the whole process. Again, there is no clear winner in terms of the stability of the results, i.e., all methods give satisfactory results in that sense.

### 5.4.3 Benchmarks on 2, 4 and 8 cores

Contrary to the previous set of tests, the micro-benchmarks were run in an environment emulating more than 1 core. All single-task benchmarks gave the same results as before, so they are not included.

The results clearly show the superiority of CPU-Hogs and CPU-Gov methods, as the result of the benchmarks is proportional to the emulated frequency only in their case (and for the

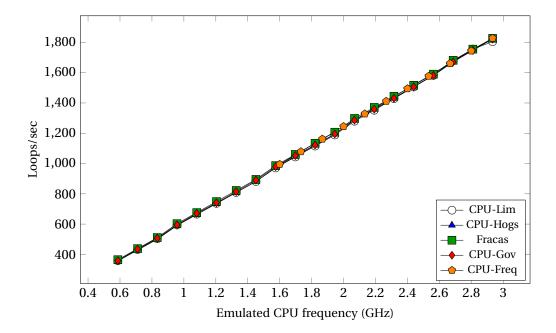

Figure 5.8: Threads benchmark on one core.

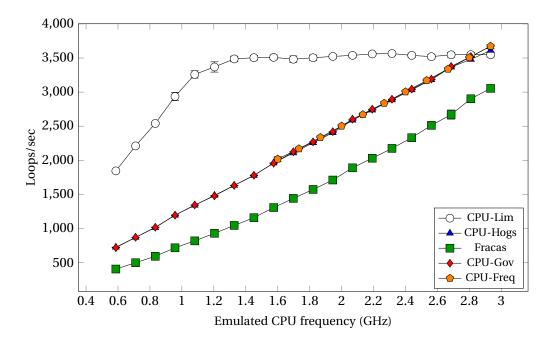

Figure 5.9: Procs benchmark on 2 cores.

CPU-Freq method, but it's not able to emulate continuous range of frequencies, and therefore is not considered as a fully functional method). Additionally, CPU-Hogs is superior to CPU-Gov in terms of stability of results, providing results with a slightly smaller variation.

The CPU-Lim method is able to properly emulate multiprocessing type of work, however only when each process can run on an independent core. This can be seen in Figure 5.11 – all processes cannot saturate available cores and CPU-Lim works as required. Nevertheless, we can see that the result is too high most of the time for benchmarks with a lower number of tasks, due to CPU-Lim's problem with computing CPU time (Section 3.2.2). As the benchmark

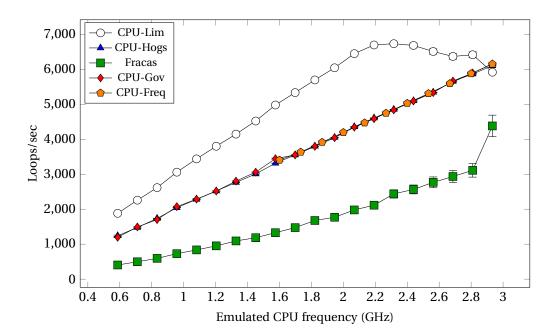

Figure 5.10: Procs benchmark on 4 cores.

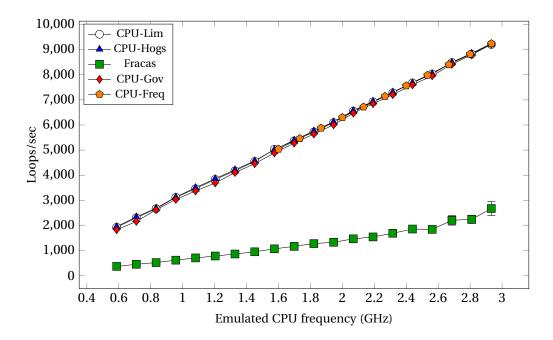

Figure 5.11: Procs benchmark on 8 cores.

consists of 5 processes, each of them will get approximately  $\frac{2 \cdot 100\%}{5} = 40\%$  and  $\frac{4 \cdot 100\%}{5} = 80\%$  of the CPU time, for cases in Figure 5.9 and Figure 5.10, respectively. As can be seen, this is precisely a fraction of maximum CPU frequency where the graph suddenly drops. Therefore, in general, CPU-Lim will not properly emulate a group of processes in multi-core configuration.

A different problem can be seen in the case of the Threads benchmark. Now, the CPU-Lim method gives values lower than the expected ones. This is because it controls processes (or groups of threads), not threads. The CPU time of a process is a sum of CPU-times of all its threads, and as such, it may go up faster than the realtime clock. Moreover, when CPU-Lim

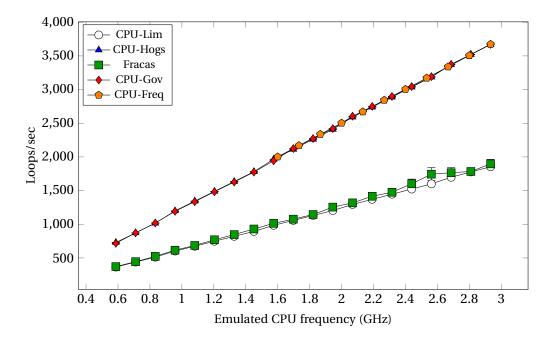

Figure 5.12: Threads benchmark on 2 cores.

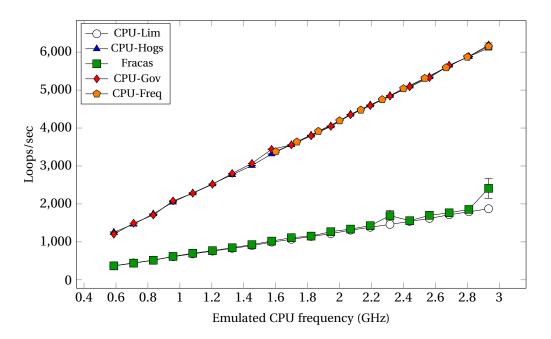

Figure 5.13: Threads benchmark on 4 cores.

sends a signal to stop the process, all its threads will be stopped. Put together, this explains why the results in Figure 5.12, Figure 5.13, and Figure 5.14 are precisely 2, 4, and 8 times lower than those for CPU-Hogs or CPU-Gov.

A very strange phenomenon can be observed in Figure 5.10 – the benchmark gives higher results in the environment emulated with CPU-Lim than in the unmodified one. This counterintuitive behavior is due to the kernel which, when the processes are run normally, will put every process on one of 4 cores and, as there are 5 processes in total, one core will execute two processes simultaneously. They will run twice as slow as the remaining ones and,

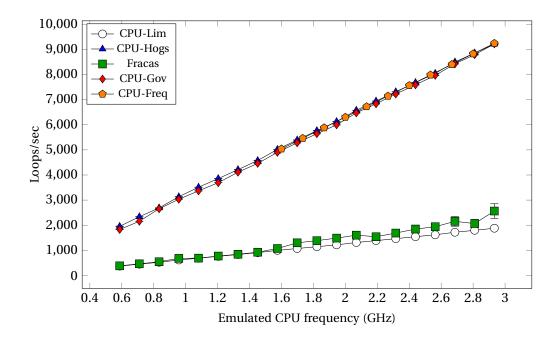

Figure 5.14: Threads benchmark on 8 cores.

consequently, will degrade the overall result of the benchmark (it is possible to mitigate the problem by extending the time of the benchmark). With CPU-Lim method, the processes are stopped periodically, forcing the scheduler to migrate them between unused cores and giving them fairer amount of CPU time. It seems that the Linux scheduler, as much as advanced it is, is by no means perfect. But even knowing that, the conclusion must be drawn that CPU-Lim behaves improperly, as we aim to emulate the exact behavior of the unmodified kernel.

The results for Fracas method show, as was already observed in [BNG10a], that the method does not work well for multitasking type of work. The results of the benchmarks are much lower than expected. For example, it can be seen in Figure 5.12, Figure 5.13 and Figure 5.14 that the results are 2, 4, and 8 times lower, respectively. This is because the priority of *cgroup* consisting of the emulated tasks is constant (as defined by Equation 3.3). Even if the emulated tasks are running on different cores, the total allowed CPU time of them will be bounded by this priority. The priority of the *cgroup* can be adjusted so that it will work for a particular number of processes inside the emulated environment, but, unfortunately, there is no a *generic* value that will work for every possible number of tasks.

Also, one can see a significant discrepancy between pairs of figures: Figure 5.9 and Figure 5.12, Figure 5.10 and Figure 5.13. This does not happen in the last pair: Figure 5.11 and Figure 5.14. Again the reason is the scheduler and was observed in CPU-Lim case before - when there are more tasks than cores in the system, some arbitrary decisions made by the system make the parallel execution suboptimal. Evidently, this is much more expressed in the case of multiple number of threads, not processes, but was also manually triggered in the latter case. This could have been expected, but the difference in the execution time is startling. More confusingly, the behavior of the scheduler can change quite dramatically with every version of the Linux kernel. That was in fact so, and other anomalies were observed with different releases of Linux kernel.

The results clearly show that reliance on the system scheduler may be deceiving and, as a result, the Fracas method should not be used to emulate an environment with multiple tasks (unless the number of cores is greater than their number).

# 5.5 Summary

The results obtained in this chapter show that the CPU-Gov and CPU-Hogs methods show a big improvement over the previously used methods.

Clearly, the CPU-Lim method should not be used in a general case, as there are many problems with this method. It fails both for the basic benchmarks (Sleeper) and for multitasking benchmarks (Procs and Threads). If possible the other methods should be used, as they are much more transparent to the emulated processes and give more stable results.

The Fracas method can be used in a very specific situations and in these situations it performs well. Namely the scenarios without multiple concurrent tasks will be emulated properly. Unfortunately, this greatly limits the applicability. Moreover, this forbids to emulate *multi-core* architectures, what exactly is the problem this thesis is striving to solve. Another problem with Fracas is its deep reliance on low-level Linux kernel functionality. Not only is this method not portable to different operating systems, but also suffers from inconsistent behavior of kernel implementation. Being aware of this fact, it is advised to use the method exclusively on a well tested version of the Linux kernel, as the different kernel may change the results in unexpected way.

With the CPU-Hogs or CPU-Gov methods, which performs almost equally well, the quality of emulation is much higher. They show accurate and stable results in benchmarks whose idealized output is understood (StressInt, Sleeper, Procs and Threads).

If it comes to the speed of main memory, it can be postulated that the CPU-Hogs method performs better as the speed is decreasing proportionally to the emulated frequency. CPU-Gov's results are nonlinear, depend on the hardware parameters which are not directly available to the user, and therefore, are somewhat uncontrollable.

On the other hand, CPU-Gov seems to perform much better in UDPer benchmark. The speed of IO operations is constant for a reasonable spectrum of frequencies, whereas CPU-Hogs is slowing them down proportionally to the emulated frequency.

To sum up, from all methods presented and evaluated, it is strongly recommended to use CPU-Gov and CPU-Hogs. CPU-Gov should be used for the emulation of environments where IO operations are common, or stated differently, the IO operations constitute a significant part of the whole computation. If, on the other hand, the environment consists almost exclusively of CPU-intensive applications, then the CPU-Hogs method should be used. In the mixed scenarios, where both type of computation are present, any method can be used.

The summary of methods, in the context of Section 2.2, is given in Table 5.1.

| Benchmark            | CPU-Freq        | CPU-Lim   | <b>CPU-Hogs</b> | Fracas    | CPU-Gov |
|----------------------|-----------------|-----------|-----------------|-----------|---------|
| StressInt            | Good            | Good      | Good            | Good      | Good    |
| Sleeper              | Good            | Incorrect | Good            | Good      | Good    |
| UDPer                | -               | Good      | Bad             | Good      | Good    |
| STREAM               | Bad             | Mediocre  | Good            | Good      | Bad     |
| Procs (one core)     | Good            | Incorrect | Good            | Good      | Good    |
| Threads (one core)   | Good            | Good      | Good            | Good      | Good    |
| Procs (many cores)   | Good            | Incorrect | Good            | Incorrect | Good    |
| Threads (many cores) | Good            | Incorrect | Good            | Incorrect | Good    |
| Property             | <b>CPU-Freq</b> | CPU-Lim   | <b>CPU-Hogs</b> | Fracas    | CPU-Gov |
| Correctness          | Excellent       | Bad       | Good            | Bad       | Good    |
| Accuracy             | Limited         | Mediocre  | High            | High      | High    |
| Stability            | Excellent       | Bad       | High            | High      | High    |
| Scalability          | Excellent       | Bad       | Limited         | High      | High    |
| Intrusiveness        | None            | High      | Low             | Low       | Low     |
| Portability          | Yes             | Yes       | Yes             | No        | Partial |

Table 5.1: The summary of results.

# **Chapter 6**

# Conclusions

# 6.1 Summary of the work

This work is an effort to cope with the problem of reproducibility of the results scientific results in computer science. Every scientific result should verifiable, as happens normally in publications on mathematics, for example. The difficulty of reproducing the experimental results is a problem that haunts computer science community, as sometimes the results presented in papers cannot be reproduced by the readers, and sometimes even by the authors themselves. There is no obvious solution to this, but with CPU emulation and other techniques used together, at least the conditions of the environment can be controlled deterministically and reproduced if needed.

Moreover, the multi-core emulation of processors can be used to run experiments that normally would not be attainable. The idea is to exploit the fact that machines with multiple processors and cores can be used to emulate multiple machines, effectively enlarging the scale of the experiments by an order of magnitude with the same hardware.

Additionally, the emulation of CPU performance is an important asset in the context of the evaluation of applications targeted at heterogeneous systems. In this thesis, existing methods for this problem were presented: CPU-Freq, CPU-Lim, CPU-Burn and Fracas. All these methods have been thoroughly described and their advantages and disadvantages have been explained. As a result the necessity of devising new methods for this particular problem was established, as no method was satisfactory. Consequently, new methods were devised and are proposed in this work: CPU-Gov and CPU-Hogs. The CPU-Gov method is a clever generalization of CPU-Freq method, and the CPU-Hogs method is a multi-core implementation of the CPU burning technique.

The thesis contains many theoretical definitions in the domain of multi-core emulation of CPU performance. To authors' knowledge it happens to be the most complete discourse on the subject so far.

After description of both the idea and the implementation of all methods, they were evaluated to compare their applicability and quality. The validation used a set of carefully prepared micro-benchmarks testing the most important features of the methods. It was shown very precisely that the existing methods cannot emulate the general case of CPU emulation problem. On the other hand, the new methods perform exceedingly better in virtually every situation and both can be used to emulate ever more complex scenarios. We believe that these two methods are nearly optimal solutions to the problem of CPU emulation and can be considered the current state-of-the-art knowledge in this domain.

# 6.2 Future work

First, a more complex validation of CPU emulation methods should be done than the one by means of micro-benchmarks only. They give only a limited insight to the correctness of the emulation as every one considers an artificial scenario.

Also, and this was an idea at the very beginning of the research, the methods presented could be integrated in Wrekavoc, which is a tool to emulate complex network topologies with fine-grained control over parameters of the nodes. Moreover, the methods could be ported to other operating systems and evaluated there to see if the results are the same.

The emulation of memory speed should be investigated. This can be crucial in some applications where the speed of main memory is a factor that cannot be neglected. This is becoming more important as NUMA systems are becoming more popular.

The more complex emulation of processors could be considered. In this work we focus on the speed of processors, but it would be interesting to control other features of it: size of caches at different levels, simultaneous multithreading implementations in processors, etc. This appears to be a very difficult problem, as these parameters of processor are of great complexity, and very small periods of time are involved. It is even doubtful if this can be controlled from the software at all.

Finally, some work could be done in the domain of reproducibility and scalability of experiments. Distest framework is an interesting approach to achieve both of them.

# Appendix A

# Streszczenie

W pracy tej dyskutowane jest zagadnienie emulacji prędkości procesorów wielordzeniowych. Poza przedstawieniem istniejących rozwiązań oraz aktualnego stanu wiedzy na ten temat, przedstawione są dwa nowe podejścia: CPU-Hogs oraz CPU-Gov, które w założeniu mają usprawnić jakość emulacji. Po krótkim omówieniu metod oraz ich implementacji, wszystkie one są poddane testom, które pokazują, że nowe propozycje są rzeczywiście lepsze. Praca zamyka się podsumowaniem, w którym przedstawiono końcowe wnioski z wyników badań oraz dalsze kierunki badań.

Podczas prac wykryto w jądrze systemu operacyjnego Linux błędy, do których poprawki zostały zaakceptowane i zostaną włączone do wersji 2.6.37.

Wyniki badań zostały przedstawione również w pracy [BNG10a] oraz w raporcie technicznym [BNG10b].

# Wstęp

Badanie algorytmów oraz aplikacji przeznaczonych dla rozproszonych środowisk takich jak klastry oraz gridy obliczeniowe, platformy cloud computing lub sieci P2P jest bardzo skomplikowanym procesem. Przede wszystkim, nie istnieje jednoznaczne rozwiązanie pozwalające na przeprowadzanie badań w ramach systemów rozproszonych. W większości przypadków oprogramowanie powstałe na potrzeby eksperymentu jest przygotowywane niezależnie od pozostałych badań. Część funkcjonalności z pewnością zostaje zawsze przepisana od nowa, a mimo to rozwiązanie nie jest dostosowane do ponownego użycia podczas kolejnych badań. Jest to żmudna, czasochłonna praca, a dodatkowo rzuca cień na poprawność takiego postępowania. Powszechnie wiadomo, iż bezpieczniej jest używać istniejącego i sprawdzonego oprogramowania (zwłaszcza w kontekście bezpieczeństwa systemu) niż napisanego całkowicie od nowa, którego błędy nie miały szansy się jeszcze ujawnić. Dodatkowo, jak pokazano w kontekście eksperymentów dotyczących sieci BitTorrent [ZIP+10], nawet metodyka zbierania wyników badań nie jest ani oczywista, ani jedyna. Okazuje się, że sam sposób dokonywania pomiarów, może wpłynąć istotnie na same wyniki badań. Fakt, że pomiar wpływa na sam wyniku tego pomiaru był znany od dawna, ale zaskakuje fakt, że dotyczy on również eksperymentów przeprowadzanych na deterministycznych maszynach. Co więcej, gdy mowa o

badaniach w dziedzinie systemów rozproszonych, których cechą jest niemożność uzyskania wiedzy o stanie globalnym systemu oraz synchronizacji czasu, należy pamiętać, że całkowicie dokładnych wyników po prostu otrzymać nie można.

Kolejnym problemem jest trudność kontroli nad tak złożonymi systemami jak klastry, czy gridy obliczeniowe, gdyż współcześnie składają się one z setek, czy nawet tysięcy maszyn. Prawdopodobieństwo zajścia pojedynczej awarii w takich systemach jest całkiem duże, a rozproszony charakter pracy jeszcze bardziej pogarsza sytuację. Bez wątpienia uzyskiwanie wiarygodnych wyników eksperymentów w tego rodzaju sytuacjach jest o wiele trudniejsze niż w przypadku pojedynczych maszyn lub systemów scentralizowanych.

Ale nawet w sytuacjach, gdy kontrola nad eksperymentem jest zapewniona, parametry samej platformy, na której przeprowadzany jest eksperyment, nie są całkowicie pod kontrolą badacza. Systemy komputerowe jednorodne (homogeniczne) są systemami, których części składowe (sprzęt, oprogramowanie, sieć) są takie same w każdym węźle systemu. Przykładem tego rodzaju systemów są np. klastry obliczeniowe, które składają się z identycznych maszyn połączonych siecią. Fakt, że wszystkie elementy platformy do badań są identyczne ułatwia znacznie pracę z taką platformą, ale nie odbywa to się bez kosztów. Przede wszystkim trzeba zauważyć, że nawet systemy homogeniczne są w pewnym stopniu niejednorodne (heterogeniczne). Jest to wynikiem pewnych losowych zdarzeń, których kontrolować nie można, m.in. losowymi obciążeniami systemu, błędami na poziomie sprzętu, itd. Badania przeprowadzane w takich wyidealizowanych warunkach mogą dodatkowo nie ukazać sytuacji, które ujawnią się w środowisku heterogenicznym. Przykładowo może się zdarzyć, że podczas testów nie wykryta zostanie sytuacja zakleszczenia, a ujawni się w systemie produkcyjnym. W rezultacie kontrola nad parametrami środowiska badawczego powinna pozwolić na uzyskanie bardziej dogłębnych i ogólnych wyników oraz być może, wyników powtarzalnych.

Jako metodę przeprowadzania eksperymentu można użyć symulację, gdzie model aplikacji jest badany w środowisku symulowanym [GJQ09]. Jest to podejście bardzo syntetyczne i teoretyczne. Eksperymenty mogą być przeprowadzane na bardzo dużą skalę, gdyż nie wymagają rzeczywistej platformy. Otrzymane wyniki są bardzo ogólne, ale mogą istotnie odbiegać od rzeczywistości, gdy wykorzystany model będzie nieadekwatny. Jako drugą skrajność można badać końcowe aplikacje w środowisku rzeczywistej platformy (tzw. eksperymenty *in-situ*). Niestety rzeczywiste środowiska mogą nie spełniać wymagań badacza: infrastruktura może być zbyt mała, a jej cechy nieodpowiednie. Co gorsza, możliwość zmiany podstawowych własności systemu często jest dostępna jedynie administratorom systemu, a nie jego końcowym użytkownikom. Z tego powodu eksperymenty *in-situ* są istotnie ograniczone: wyniki nie są ogólne i może istnieć potrzeba przeprowadzenia eksperymentu w innym środowisku. Jako trzecie, wyważone podejście można uznać emulację, która polega na badaniu rzeczywistej aplikacji na platformie, której parametry można dowolnie konfigurować, aby otrzymać odpowiednie warunki eksperymentalne. Mówimy wówczas, że platforma jest *emulowana*.

Rozwiązań służących do emulacji dostępnych jest wiele, m.in.: MicroGrid [SLJ<sup>+</sup>00], Modelnet [VYW<sup>+</sup>02], Emulab [WLS<sup>+</sup>02] oraz Wrekavoc [CDGJ10], ale większość z nich skupia się na emulacji sieci, tj. można dzięki nim emulować skomplikowane topologie wraz z wartościami przepustowości i opóźnienia łącz. Zaskakującym jest fakt, że problem emulacji prędkości procesorów zazwyczaj nie jest poruszany w tych rozwiązaniach. Jest to jednak bardzo istotny czynnik w przypadku badań nad systemami rozproszonymi. To, jak wydajność procesora wpływa na wydajność aplikacji oraz jak aplikacja zachowuje się w ramach systemu heterogenicznego może być bardzo ważna.

Współcześnie procesory wielordzeniowe stają się wszechobecne. Daje to dodatkowe korzyści - można ich użyć do emulacji wielu maszyn za pomocą tylko jednej. Z możliwością kontroli prędkości każdego rdzenia, możliwe byłoby stworzenie złożonej i powtarzalnej konfiguracji mocy obliczeniowej systemu służącego do badań. A to zastosowanie może okazać się użytecznym narzędziem dla badacza, pozwalając mu na uzyskiwanie wyników bardziej ogólnych i bliższych prawdy.

## Sformułowanie problemu

Jako **emulację wydajności procesorów wielordzeniowych** rozumiemy emulację wielu wirtualnych maszyn z wykorzystaniem pojedynczego węzła wraz z dokładną kontrolą prędkości procesorów wchodzących w ich skład (Rysunek 2.4). Każdy pomiar w emulowanym środowisku powinien być powtarzalny i odpowiadać wynikom otrzymanym w środowisku nieemulowanym o tych samych parametrach. Dodatkowo aplikacje uruchamiane w emulowanym środowisku nie powinny wymagać zmian w kodzie źródłowym, a sam proces emulacji nie powinien wpływać na ich wykonanie w żaden inny sposób, niż zdefiniowany przez samą emulację. Nastonujem włacności dogaduje o jekości donej metody omulacji.

Następujące własności decydują o jakości danej metody emulacji:

- Poprawność podział procesorów na wirtualne maszyny jest poprawny oraz ich emulowana prędkość odpowiada oczekiwanej.
- Dokładność prędkość wykonywania procesów w emulowanym środowisku jest proporcjonalna do emulowanej częstotliwości procesora.
- Stabilność pomiary dokonane w emulowanym środowisku są powtarzalne.
- Skalowalność jakość emulacji nie zależy od liczby zadań w emulowanym środowisku.
- Brak ingerencji emulowane programy oraz system operacyjny nie wymagają (zaawansowanych lub niestandardowych) modyfikacji.
- Przenośność metodę można zaimplementować na wielu systemach operacyjnych.

Możliwość rozwiązania zagadnienia emulacji zależy od następujących czynników: emulowanej prędkości (musi być mniejsza niż sprzętowa prędkość procesora), liczby dostępnych fizycznie rdzeni (ich liczba musi być odpowiednio duża) oraz ewentualnych zależności między prędkością rdzeni w systemie (ograniczają one możliwości).

# Aktualny stan wiedzy

Istnieje parę podstawowych technik oraz technologii pozwalających na wykonywanie aplikacji tak, aby odpowiadało to wykonaniu na wolniejszym procesorze.

Dynamiczne skalowanie częstotliwości procesora (dynamic frequency scaling) (pojawiające się jako technologia *Intel SpeedStep* u Intela, jako *AMD PowerNow!* na procesorach mobilnych AMD i wreszcie jako *AMD Cool'n'Quiet* na procesorach serwerowych tej firmy) jest technologią, która pozwala zmieniać parametry prądowe procesora, co idzie w parze z jego prędkością. Podstawowym celem jest tutaj oczywiście oszczędność poboru prądu, ale może również służyć zmniejszeniu emisji ciepła, co w zastosowaniach serwerowych może być przydatne. Częstotliwość procesora może być zmieniana w sposób automatyczny przez system operacyjny, np. w reakcji na aktualne jego obciążenie, ale równie dobrze zmiany można dokonać ręcznie. Dla przykładu, system operacyjny Linux pozwala na zmiany przy pomocy wirtualnego systemu plików sysfs oraz oferuje parę zarządców (*governors*), którzy mogą zająć się tym procesem automatycznie. We wszystkich procesorach liczba możliwych częstotliwości jest ograniczona do około 5 wartości, ale pewne procesory mają nawet 11 takich poziomów (Intel Xeon X5570). Należy również pamiętać, że zmiana częstotliwości nie następuje natychmiastowo i jest obarczona pewnym niezerowym czasem. Będzie to miało znaczenie w przypadku metody CPU-Gov.

## **Opis metod**

Metoda CPU-Freq (Rozdział 3.2.1) jest bezpośrednim wykorzystaniem możliwości dynamicznej zmiany częstotliwości pewnych procesorów. Zmieniając sprzętowe napięcie na procesorze zmieniamy jednocześnie częstotliwość jego pracy i programy wykonują się odpowiednio wolniej. Niestety liczba możliwych częstotliwości ograniczona jest do małego zbioru możliwych wartości, które mogą nie wystarczyć w pewnych zastosowaniach.

Metoda CPU-Lim (Rozdział 3.2.2) została przepisana od nowa na potrzeby niniejszych badań. W metodzie tej emulowane procesy są stale monitorowane przez program (Rysunek 3.1), który w zależności od aktualnego użycia procesora przez dany proces zatrzymuje go (użycie przekracza ustalony próg), bądź budzi (użycie spada poniżej progu). W tym celu wykorzystywane są sygnały SIGSTOP (zatrzymywanie) oraz SIGCONT (budzenie). Metoda została zaproponowana przez autorów narzędzia Wrekavoc. W praktyce ma ona służyć do analizy porównawczej z pozostałymi metodami, gdyż jej braki dyskwalifikują ją jako rozwiązanie nadające się do większości zastosowań.

Metoda CPU-Hogs (Rozdział 3.3.1) jest uogólnieniem idei metody CPU-Burn, która została zaimplementowana w narzędziu Wrekavoc, ale jest nieprzystosowana do emulacji procesorów wielordzeniowych. Podstawowa różnica polega na odpowiedniej synchronizacji wątków zajmujących się odbieraniem cyklów procesora, której brak w metodzie CPU-Burn pozwalał na niekontrolowane migracje procesów między procesorami. Synchronizacja wątków w metodzie CPU-Hogs polega na cyklicznym zatrzymywaniu się na barierze, dzięki czemu wszystkie procesory blokowane są w tym samym momencie. W ten sposób procesy nie mogą zostać przeniesione na inne procesory i uzyskać dodatkowego czasu procesora (Rysunek 3.2).

Metoda Fracas (Rozdział 3.3.2) wykorzystuje tzw. grupy kontrolne procesów (*control gro-ups*). Jest to nowatorskie rozwiązanie zaproponowane w systemie Linux, które może bardzo przydać się w pracy administratora. Wykorzystując je można bardzo precyzyjnie przydzielić czas procesora do grup procesów, w efekcie emulując inną prędkość wykonywania. Metoda

polega na uruchomieniu grupy procesów wykonujących intensywną obliczeniowo pracę zajmując odpowiednią ilość czasu procesora, podczas gdy emulowane procesy znajdują się w oddzielnej grupie. Priorytety obu grup dobrane są tak, że na grupę procesów emulowanych przypada tylko wymagana część czasu procesora (Rysunek 3.3). Niestety pewne subtelności techniczne implementacji w jądrze oraz niestabilność zachowania planisty procesora nie pozwalają używać tej metody w każdym przypadku.

Wreszcie metoda CPU-Gov (Rozdział 3.3.3) jest w pewnym sensie ideowym następcą metody CPU-Freq. Przełączając się między sąsiednimi częstotliwościami procesora można, przynajmniej w teorii, uzyskać średnią częstotliwość na odpowiednim poziomie. W praktyce problemem jest emulacja częstotliwości, które są mniejsze co do wartości od najmniejszej częstotliwości oferowanej przez procesor. W tej sytuacji CPU-Gov używa kolejnej funkcjonalności jądra systemu Linux, tj. podsystemu grup kontrolnych o nazwie *cgroup freezer*. Pozwala on na zatrzymywanie i wznawianie całych grup procesów. W ten sposób można uzyskać sztuczną "zerową" częstotliwość i rozszerzyć działanie metody na całe spektrum częstotliwości.

Na sam koniec warto dodać, że korzystając z *cgroup freezer* w metodzie CPU-Gov odkryto błędy, które częściowo uniemożliwiły jego pełne wykorzystanie. Polegały one na pewnych szczególnych sytuacjach wyścigu, które ujawniły się podczas intensywnego korzystania z tej funkcjonalności. Wykryte błędy zostały naprawione przez autorów pracy i zaakceptowane do głównej gałęzi jądra systemu Linux (patrz Rozdział 4.7.2).

Większość kodów źródłowych została napisana w języku Python, ale niektóre krytyczne fragmenty musiano zaimplementować w języku niższego poziomu, w tym wypadku C albo C++.

# Środowisko testowe

Część eksperymentalna pracy została przeprowadzona z wykorzystaniem platformy Grid'5000 [G5K]. Jest to rozproszony grid wykorzystywany przede wszystkim do celów badawczych, ale służy również celom obliczeniowym. Jednym z ostatnich spektakularnych zastosowań tej platformy było złamanie klucza RSA o długości 768 bitów [KAF<sup>+</sup>10] będącego częścią *RSA Factoring Challenge*. Infrastruktura składa się z 9 lokalizacji we Francji (Rysunek 5.1). Aktualnie rozwojem projektu zajmuje się INRIA, tj. *Institut National de Recherche en Informatique et en Automatique*.

Na tę chwilę Grid'5000 składa się:

- 1475 maszyn,
- 2970 procesorów (AMD 32%, Intel 68%),
- 6906 rdzeni.

Podczas pracy badawczej powstała potrzeba stworzenia narzędzia pozwalającego na wydajne i powtarzalne wykonywanie testów implementowanych metod. Dodatkowo celem było zrównoleglenie tego procesu, ponieważ inaczej eksperymenty trwały po prostu za długo. W ten sposób powstał Distest (Rozdział 4.6.3) - narzędzie do równoległego uruchamiania eksperymentów. Idea opiera się częściowo na technice MapReduce [DG04], ale jest oczywiście nieco prostsza i mniej skalowalna. Chociaż Distest powstał z myślą o usprawnieniu wykonywania eksperymentów, to potencjalnie ma jeszcze inne zastosowania. Można go na przykład wykorzystać do obliczeń równoległych. Implementacja narzędzia powstała w języku Python.

## **Opis eksperymentu**

Przeprowadzone eksperymenty mają na celu sprawdzić jak zachowują się metody emulacji procesora w pewnych konkretnych sytuacjach emulacji. W tym celu zaprojektowano zestaw mikro-testów, których lista jest następująca (Rozdział 5.2):

- StressInt aplikacja obliczeniowa,
- Sleeper aplikacja zarówno intensywna obliczeniowo, jak i wykorzystująca urządzenie zewnętrzne,
- UDPer aplikacja korzystająca intensywnie z urządzeń zewnętrznych,
- STREAM test prędkości pamięci operacyjnej,
- Procs aplikacja wieloprocesowa oraz intensywna obliczeniowo,
- Threads aplikacja wielowątkowa oraz intensywna obliczeniowo.

Od każdej metody oczekuje się konkretnych efektów emulacji dla tych testów. W przypadku testów Procs i Threads używane są 4 niezależne procesy lub wątki.

Testy wykonano wykorzystując klaster *parapide* znajdujący się w Rennes. Składa się on z 25 identycznych stacji Sun Fire X2270, posiadających po dwa procesory Intel Xeon X5570 (architektura Nehalem) i 24 gigabajty pamięci RAM. Procesor Intel Xeon X5570 ma 4 rdzenie oraz każdy z nich może pracować na 11 różnych poziomach częstotliwości, tj. 2.93, 2.80, 2.67, 2.53, 2.40, 2.27, 2.13, 2.00, 1.87, 1.73 oraz 1.60 GHz. Dodatkowe technologie, które mogły zaburzyć deterministyczne działanie zostały wyłączone. Tym samym technologie *Intel Turbo Boost* oraz *Hyper-Threading* zostały wyłączone.

Testy przeprowadzono emulując pojedynczą maszynę o 1, 2, 4 i 8 rdzeniach.

Dla celów eksperymentu użyto specjalnie przygotowanego obrazu z systemem Linux 2.6.33.2. Posiadał on również dodatkowe aplikacje, które były niezbędne w pracy. Jak już wspomniano, do przeprowadzenia samych testów użyto narzędzia Distest, które automatycznie rozdzieliło eksperyment na jednorodny klaster komputerów. Tym samym tylko jeden test był uruchamiany na każdej maszynie w danej chwili. By wyeliminować błędy pomiaru, każdy pomiar został wykonany aż 40 razy. Wartości prezentowane na wykresach to średnia wartość ze wszystkich punktów pomiarowych wraz z 95-procentowym przedziałem ufności obliczonym z rozkładu t-Studenta. Identyczny zbiór eksperymentów przeprowadzono na klastrze *chti* w Lille, który w przeciwieństwie do klastra poprzedniego używa procesorów AMD Opteron 252. Istotnych różnic w wynikach nie odnotowano, z wyjątkiem prędkości pamięci mierzonej w zależności od ustawionej częstotliwości sprzętowej procesora. Okazuje się, że

ta zależność jest charakterystyczna dla producenta oraz prawdopodobnie dla konkretnego modelu procesora. Prędkość pamięci w przypadku procesorów firmy Intel maleje w sposób nieliniowy wraz z częstotliwością, podczas gdy procesory AMD mają liniową charakterystykę, ale o innym nachyleniu niż zmiana częstotliwości.

## Wyniki

Wszystkie metody (Rysunek 5.2) działają poprawnie w przypadku testu StressInt. Oznacza to, że prędkość jej wykonania jest wprost proporcjonalna do emulowanej częstotliwości. Najbardziej stabilne wyniki otrzymane zostały dla metody Fracas.

W przypadku testu UDPer (Rysunek 5.3) nie można jednoznacznie stwierdzić, która metoda działa najlepiej. Należy jednak zauważyć, że trzy metody: CPU-Lim, Fracas oraz CPU-Gov najlepiej emulują w przypadku tego testu. Prędkość urządzeń zewnętrznych nie ulega w ich przypadku zmianom. Co prawda, przy odpowiednio niskiej częstotliwości emulowanej prędkość ta spada, ale można to uzasadnić wydłużeniem procesu przygotowywania pakietów do wysyłki przez procesor. Metoda CPU-Hogs natomiast zmniejsza prędkość operacji wejścia-wyjścia liniowo wraz z emulowaną częstotliwością.

Z wyjątkiem CPU-Lim, wszystkie metody zachowują się odpowiednio w teście Sleeper (Rysunek 5.4). CPU-Lim działa niepoprawnie, gdyż jego aproksymacja użycia procesora przez kontrolowane procesy jest błędna, gdyż proces kończący długotrwałą operację wejścia-wyjścia uzyskuje niesłusznie przewagę nad pozostałymi procesami.

Prędkość pamięci w teście STREAM jest różna dla każdej z metod (Rysunek 5.6). Trudno powiedzieć, która zależność jest prawidłowa, ale wydaje się, że liniowy spadek prędkości może mieć miejsce. W związku z tym najlepiej zachowującymi się metodami w tym przypadku jest CPU-Hogs oraz Fracas.

W przypadku testu Procs składającego się z wielu procesów (Rysunek 5.7), tylko metoda CPU-Lim nie daje oczekiwanych wyników. Jest to sytuacja przewidziana wcześniej będąca wynikiem tego, że współbieżnie wykonujące się procesy mają zaniżoną wartość użycia procesora i CPU-Lim takich procesów nie zatrzymuje. Jednak wszystkie one zużywają razem cały procesor i wynik emulacji jest niepoprawny w tej sytuacji.

Tego problemu nie ma w przypadku testu Threads (Rysunek 5.8), gdyż CPU-Lim kontroluje tylko procesy. Wątki obliczeniowe w teście Threads są zgrupowane w postaci pojedynczego procesu i jego użycie procesora jest sumą użycia procesora poszczególnych wątków. W rezultacie zachowanie metody CPU-Lim jest identyczne jak w teście StressInt, czyli poprawne.

W przypadku emulacji procesora o liczbie rdzeni większej niż jeden, rezultaty pokazują jasno, że proponowane metody oferują o wiele lepszą jakość emulacji. Rezultaty metody CPU-Lim nie są zaskoczeniem, gdyż od początku było wiadomo, że metoda ta nie jest przystosowana do tego rodzaju emulacji. Zawodzi również metoda Fracas, która nie jest w stanie poprawnie emulować procesora w sytuacji pracy wielozadaniowej, jak pokazano już wcześniej [BNG10a]. Wynika to z ograniczeń interfejsu grup kontrolnych i być może szczegółów technicznych planisty procesora. Co więcej zachowanie jądra systemu Linux wydaje się różnić dosyć drastycznie między wersjami, jak zaobserwowano wielokrotnie podczas badań.

Podsumowanie wyników znajduje się w Tabeli 5.1.

Część eksperymentalna dowodzi, że metody CPU-Gov oraz CPU-Hogs są lepsze w każdym przeprowadzonym teście i tym samym są rekomendowanym rozwiązaniem.

# Wnioski

Praca ta jest próbą rozwiązania problemu powtarzalności wyników eksperymentów naukowych w informatyce. Wyniki eksperymentalne powinny być nie tylko dostępne, ale również weryfikowalne przez zainteresowane osoby. Nie istnieje oczywiste rozwiązanie tego problemu, ale z pomocą metod emulacji procesorów oraz innych technik można kontrolować warunki doświadczalne i odtworzyć je ponownie w razie potrzeby.

Co więcej, emulacji procesorów wielordzeniowych może zostać wykorzystana do wykonywania eksperymentów, które normalnie byłyby niewykonalne. Idea ta polega na emulacji wielu maszyn za pomocą jednej maszyny, która dysponuje wieloma rdzeniami. W ten sposób skala eksperymentu może być znacznie większa niż pozwala na to dostępny sprzęt.

Dodatkowo, emulacja procesorów jest silnym atutem w kontekście badań nad aplikacjami przeznaczonymi do pracy w środowiskach heterogenicznych. W tej pracy przedstawiono istniejące metody dla odnoszące się do tego zagadnienia: CPU-Freq, CPU-Lim, CPU-Burn oraz Fracas. Metody te poddane analizie okazały się niewystarczające i powstała potrzeba zaprojektowania nowych podejść. W ten sposób powstały dwie nowe propozycje: CPU-Gov oraz CPU-Hogs. Pierwsza jest rozszerzeniem metody CPU-Freq, natomiast CPU-Hogs jest nowoczesną implementacją klasycznej techniki "spalania procesora".

Wszystkie metody porównano i poddano testom. Pokazano, że istniejące metody rzeczywiście nie mogą być wykorzystane w przypadku ogólnego problemu emulacji procesorów wielordzeniowych. Z drugiej strony, nowe metody okazały się o wiele lepsze, zarówno jakościowo (zachowanie jest zgodne z oczekiwaniami), jak i ilościowo (wyniki emulacji są stabilniejsze).

### Kierunki badawcze

Jako bezpośrednią kontynuację badań przedstawionych w tej pracy, należałoby przetestować wszystkie zaprezentowane metody w sposób inny niż tylko za pomocą mikro-testów. Testom opartym na samych mikro-testach można zarzucić to, że dają tylko zawężony obraz całości, gdyż nie uwzględniają sytuacji praktycznych.

Równie ważna jak emulacja prędkości procesora wydaje się być emulacja prędkości pamięci operacyjnej. Może to być bardzo istotne w przypadku pewnych zastosowań, zwłaszcza w świetlne coraz bardziej popularnych systemów NUMA (Non Uniform Memory Access).

Chociaż ta praca skupiła się na emulacji procesora w kontekście jego wielordzeniowości, równie dobrze można rozważać emulację innych cech procesorów. Emulacja pamięci podręcznych procesora wydaje się być szczególnie interesująca.

# List of figures

| 2.1  | Hierarchy of CPU heterogeneity.                                  | 6  |
|------|------------------------------------------------------------------|----|
| 2.2  | Architecture of a dual Intel Xeon X5570 machine.                 | 7  |
| 2.3  | A visual representation of a virtual node $(0.3, \{0, 2, 3\})$ . | 9  |
| 2.4  | Multi-core CPU emulation using a 8-core machine.                 | 10 |
| 3.1  | CPU-Lim emulating a CPU at 60% of its maximum speed              | 19 |
| 3.2  | CPU-Hogs method using CPU burners to degrade CPU performance     | 22 |
| 3.3  | Structure of <i>cgroups</i> in Fracas.                           | 24 |
| 3.4  | An illustration of CPU-Gov frequency switching.                  | 26 |
| 3.5  | An impact of CPU architecture on the emulation.                  | 27 |
| 4.1  | Iterative and incremental development.                           | 30 |
| 4.2  | A GNOME desktop applet controlling frequency of a CPU            | 32 |
| 4.3  | An example of control groups hierarchy                           | 35 |
| 4.4  | Distest framework distributing the tasks.                        | 45 |
| 4.5  | SSH connections in Grid'5000                                     | 48 |
| 4.6  | Tunneling SSH connections through Poland.                        | 50 |
| 4.7  | Allowed cgroup freezer transitions                               | 52 |
| 4.8  | Architecture of a dual Intel Xeon X5520 machine (Adonis cluster) | 55 |
| 5.1  | Grid'5000                                                        | 65 |
| 5.2  | StressInt benchmark on one core                                  | 67 |
| 5.3  | UDPer benchmark on one core                                      | 68 |
| 5.4  | Sleeper benchmark on one core.                                   | 68 |
| 5.5  | CPU-Lim method with Sleeper benchmark                            | 69 |
| 5.6  | STREAM benchmark on one core.                                    | 69 |
| 5.7  | Procs benchmark on one core.                                     | 70 |
| 5.8  | Threads benchmark on one core                                    | 71 |
| 5.9  | Procs benchmark on 2 cores.                                      | 71 |
| 5.10 | Procs benchmark on 4 cores.                                      | 72 |
| 5.11 | Procs benchmark on 8 cores.                                      | 72 |
| 5.12 | Threads benchmark on 2 cores.                                    | 73 |
| 5.13 | Threads benchmark on 4 cores.                                    | 73 |
| 5.14 | Threads benchmark on 8 cores.                                    | 74 |

# List of algorithms

| 3.1 | CPU emulation meta-algorithm.                             | 16 |
|-----|-----------------------------------------------------------|----|
| 3.2 | CPU-Freq algorithm.                                       | 17 |
| 3.3 | CPU-Lim algorithm                                         | 19 |
| 3.4 | CPU-Burn algorithm.                                       | 20 |
| 3.5 | CPU-Burn algorithm (performed by each CPU burner).        | 21 |
| 3.6 | CPU-Hogs algorithm (performed by each CPU burner thread)  | 22 |
| 3.7 | Fracas algorithm.                                         | 24 |
| 3.8 | CPU-Gov algorithm.                                        | 27 |
| 4.1 | SIMPLE allocation algorithm.                              | 39 |
| 4.2 | RELATED allocation algorithm.                             | 40 |
| 4.3 | GROUP RELATED allocation algorithm.                       | 40 |
| 4.4 | Algorithm to discover and output frequency related cores. | 56 |
| 5.1 | Algorithm to calibrate a fragment of code.                | 58 |
| 5.2 | Algorithm to measure the execution of a fragment of code  | 59 |
| 5.3 | StressInt benchmark.                                      | 60 |
| 5.4 | Sleeper benchmark                                         | 60 |
| 5.5 | UDPer benchmark.                                          | 61 |
| 5.6 | STREAM benchmark.                                         | 62 |
| 5.7 | Procs benchmark.                                          | 63 |
| 5.8 | Threads benchmark                                         | 64 |

# **Bibliography**

- [AJ97] Andrzej Jaszkiewicz. *Inżynieria oprogramowania*. Helion, Gliwice, Poland, 1997.
- [BCOM<sup>+</sup>10] François Broquedis, Jérôme Clet Ortega, Stéphanie Moreaud, Nathalie Furmento, Brice Goglin, Guillaume Mercier, Samuel Thibault, and Raymond Namyst. hwloc: a Generic Framework for Managing Hardware Affinities in HPC Applications. In *The 18th Euromicro International Conference on Parallel, Distributed and Network-Based Computing (PDP 2010)*, 2010.
- [BNG10a] Tomasz Buchert, Lucas Nussbaum, and Jens Gustedt. Accurate emulation of CPU performance. In 8th International Workshop on Algorithms, Models and Tools for Parallel Computing on Heterogeneous Platforms - HeteroPar'2010, Ischia Italie, 08 2010.
- [BNG10b] Tomasz Buchert, Lucas Nussbaum, and Jens Gustedt. Methods for Emulation of Multi-Core CPU Performance. Research Report RR-7450, INRIA, 11 2010.
- [BOC] Bochs documentation. http://bochs.sourceforge.net/.
- [CCD<sup>+</sup>05] Franck Cappello, Eddy Caron, Michel Dayde, Frederic Desprez, Emmanuel Jeannot, Yvon Jegou, Stephane Lanteri, Julien Leduc, Nouredine Melab, Guillaume Mornet, Raymond Namyst, Pascale Primet, and Olivier Richard. Grid'5000: a large scale, reconfigurable, controlable and monitorable Grid platform. In *Grid'2005 Workshop*, Seattle, USA, 2005.
- [CCR<sup>+</sup>03] Brent Chun, David Culler, Timothy Roscoe, Andy Bavier, Larry Peterson, Mike Wawrzoniak, and Mic Bowman. Planetlab: an overlay testbed for broad-coverage services. SIGCOMM Comput. Commun. Rev., 33(3):3–12, 2003.
- [CDGJ10] Louis-Claude Canon, Olivier Dubuisson, Jens Gustedt, and Emmanuel Jeannot.
   Defining and Controlling the Heterogeneity of a Cluster: the Wrekavoc Tool. *Journal of Systems and Software*, 83:786–802, 2010.
- [CEL] Cell (microprocessor) Wikipedia, the free encyclopedia. http://en.wikipedia.org/wiki/Cell\_(microprocessor).
- [CFS] Kernel Documentation of CFS Scheduler. http://lxr.linux.no/linux+v2.6.34/ Documentation/scheduler/sched-design-CFS.txt.
- [DG04] Jeffrey Dean and Sanjay Ghemawat. Mapreduce: Simplified data processing on large clusters. In OSDI (Operating System Design and Implementation), pages 137–150, 2004.
- [FRE] Kernel Documentation of Freezer Subsystem. http://lxr.linux.no/#linux+v2.6. 36/Documentation/cgroups/freezer-subsystem.txt.
- [G5K] The Grid'5000 experimental testbed. https://www.grid5000.fr.

- [GJQ09]Jens Gustedt, Emmanuel Jeannot, and Martin Quinson. Experimental Validation in<br/>Large-Scale Systems: a Survey of Methodologies. Parallel Processing Letters, 19:399–418,<br/>2009.
- [GVV08]Diwaker Gupta, Kashi V. Vishwanath, and Amin Vahdat. Diecast: testing distributed<br/>systems with an accurate scale model. In Proceedings of the 5th USENIX Symposium on<br/>Networked Systems Design and Implementation, 2008.
- [HPC] HPC Challenge Benchmark. http://icl.cs.utk.edu/hpcc/.
- [Jon] M. Tim Jones. Inside the Linux 2.6 Completely Fair Scheduler: Providing fair access to CPUs since 2.6.23. http://www.ibm.com/developerworks/linux/library/ l-completely-fair-scheduler/.
- [KAF<sup>+</sup>10] Thorsten Kleinjung, Kazumaro Aoki, Jens Franke, Arjen Lenstra, Emmanuel Thomé, Joppe Bos, Pierrick Gaudry, Alexander Kruppa, Peter Montgomery, Dag Arne Osvik, Herman te Riele, Andrey Timofeev, and Paul Zimmermann. Factorization of a 768-bit rsa modulus. Cryptology ePrint Archive, Report 2010/006, 2010. http://eprint.iacr.org/.
- [McC07] John D. McCalpin. Stream: Sustainable memory bandwidth in high performance computers. Technical report, University of Virginia, Charlottesville, Virginia, 1991-2007.
   A continually updated technical report. http://www.cs.virginia.edu/stream/.
- [MPM] mpmath python library for arbitrary-precision floating-point arithmetic. http://code.google.com/p/mpmath/.
- [OAR] Oar resource manager. http://oar.imag.fr/.
- [PH10] Swann Perarnau and Guillaume Huard. Krash: reproducible CPU load generation on many cores machines. In *IPDPS '10: Proceedings of the 2010 IEEE International Symposium on Parallel & Distributed Processing*, 2010.
- [RW73] Horst W. J. Rittel and Melvin M. Webber. Dilemmas in a general theory of planning. *Policy Sciences*, 4(2):155–169, June 1973.
- [SLJ<sup>+</sup>00] H. J. Song, X. Liu, D. Jakobsen, R. Bhagwan, X. Zhang, K. Taura, and A. Chien. The Microgrid: a Scientific Tool for Modeling Computational Grids. In *Proceedings of IEEE* Supercomputing, 2000.
- [The04] The IEEE and The Open Group. *The Open Group Base Specifications Issue 6 IEEE Std* 1003.1, 2004 Edition. IEEE, New York, NY, USA, 2004.
- [TOP] TOP500 Supercomputing Sites. http://www.top500.org/.
- [VYW<sup>+</sup>02] Amin Vahdat, Ken Yocum, Kevin Walsh, Priya Mahadevan, Dejan Kostić, Jeff Chase, and David Becker. Scalability and accuracy in a large-scale network emulator. SIGOPS Oper. Syst. Rev., 36(SI):271–284, 2002.
- [WLS<sup>+</sup>02] Brian White, Jay Lepreau, Leigh Stoller, Robert Ricci, Shashi Guruprasad, Mac Newbold, Mike Hibler, Chad Barb, and Abhijeet Joglekar. An integrated experimental environment for distributed systems and networks. In OSDI'02, Boston, MA, 2002.
- [ZIP<sup>+</sup>10] Boxun Zhang, Alexandru Iosup, Johan A. Pouwelse, Dick H. J. Epema, and Henk J. Sips.
   Sampling bias in bittorrent measurements. In *Euro-Par (1)*, pages 484–496, 2010.

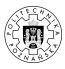

© 2010 Tomasz Buchert

Poznań University of Technology Faculty of Computing Science and Management Institute of Computing Science

Typeset using ⊮T<sub>E</sub>X.

## BibT<sub>E</sub>X:

```
@mastersthesis{ key,
    author = "Tomasz Buchert",
    title = "{Methods for Emulation of Multi-Core CPU Performance}",
    school = "Poznań University of Technology",
    address = "Pozna{\'n}, Poland",
    year = "2010",
}
```